# **Graduation Requirements**

The Graduation Requirements feature allows administrators to set graduation criteria for a student cohort by defining graduation subjects, setting up graduation programs, and assigning students to a specific graduation program. Multiple graduation programs can be defined for individual schools, as well as for individual student cohorts, or created for any school to use. Administrators and counselors can track student progress to ensure they are meeting the requirements to graduate using the <u>Graduation Requirements Report</u>.

# Setting Up Graduation Subjects

The district will first set up all the graduation subjects. Once the graduation subjects are set up, they can be assigned to courses in the <u>Course Catalog</u> or <u>Courses & Sections</u>.

**1.** From the **Grades** menu, click **Graduation Requirements** under the Setup submenu.

| 🝰 Users       | Teacher Gradebook Usage        |
|---------------|--------------------------------|
| Scheduling    | Graduation Requirements Report |
| 📈 Grades      | Setup                          |
|               | Calculate GPA                  |
| Assessment    | Pull Grades for Report Cards   |
| of Attendance | Average Pass/Fail Grades       |
| Discipline    | Grading Scales & Comments      |
|               | Graduation Requirements        |
| E Forms       | Progression Plan               |
| 🧼 Billing     | Honor Roll Setup               |
|               |                                |

2. Click the Graduation Subjects tab.

| F        | F Select Student/Staff  Graduation Requirements                                                                    |            |                    |            |     |  |  |
|----------|----------------------------------------------------------------------------------------------------|------------|--------------------|------------|-----|--|--|
| <i>}</i> | Graduation Subjects Graduation Programs and Requirements District Graduation Programs and Requirements 43 Subjects |            |                    |            |     |  |  |
| \$       |                                                                                                    | Sort Order | Title              | Short Name | Mir |  |  |
| ۲        | -                                                                                                    | 1          | Mathematics        |            | -   |  |  |
| A*       | -                                                                                                    | 2          | Foreign Language   |            | -   |  |  |
| *        | -                                                                                                    | 3          | Language Arts      |            | -   |  |  |
| -        | -                                                                                                    | -          | Integrated Science |            |     |  |  |
| 9        | -                                                                                                    | 90         | Algebra 1          | <u>A1</u>  | -   |  |  |

Existing graduation subjects that have already been set up are listed. New graduation subjects can be added at the bottom of the list. For public schools, each state designates the graduation subjects.

| Graduation Subjects Graduation Programs and Requirements District Graduation Programs and Requirements |               |                                     |            |                 |                 |             | Save |  |
|----------------------------------------------------------------------------------------------------|---------------|-------------------------------------|------------|-----------------|-----------------|-------------|------|--|
| 43                                                                                                    | 43 Subjects 🙀 |                                     |            |                 |                 |             |      |  |
|                                                                                                    | Sort Order    | Title                               | Short Name | Min School Year | Max School Year | AHS Subject |      |  |
| -                                                                                                    | 1             | Mathematics                         |            | -               |                 | N/A         | ~    |  |
| -                                                                                                    | 2             | Foreign Language                    |            | -               | -               | N/A         | ~    |  |
| -                                                                                                    | 3             | Language Arts                       |            | -               |                 | N/A         | ~    |  |
| -                                                                                                    | -             | Integrated Science                  |            | -               | . <u></u>       | N/A         | ~    |  |
| -                                                                                                    | 90            | Algebra 1                           | A1         | -               |                 | N/A         | ~    |  |
| -                                                                                                    | 200           | Algebra 2                           | A2         | -               | <u></u>         | N/A         | ~    |  |
| -                                                                                                    | 200           | Algebra 2                           | A2_MA      | -               | -               | N/A         | ~    |  |
| -                                                                                                    | 70            | American Government                 | AG         | -               | <u></u>         | N/A         | ~    |  |
| -                                                                                                    | 60            | US History                          | AH         | -               |                 | N/A         | ~    |  |
| -                                                                                                    | 290           | Academic Skills                     | AS         | -               | <u></u>         | N/A         | ~    |  |
| -                                                                                                    | 110           | Biology                             | BI         | -               | -               | N/A         | ~    |  |
| -                                                                                                    | 270           | Computer Education valid until 9192 | CE         | -               | -               | N/A         | ~    |  |
| -                                                                                                    | 310           | Computer Skills                     | CS         | -               |                 | N/A         | ~    |  |

**3.** To add a new subject, scroll down to the blank row next to the plus sign.

| 43 | 43 Subjects 📑 |                                          |            |                 |                 |             |  |  |
|----|---------------|------------------------------------------|------------|-----------------|-----------------|-------------|--|--|
|    | Sort Order    | Title                                    | Short Name | Min School Year | Max School Year | AHS Subject |  |  |
| -  | 360           | No Credit                                | NC         | -               | -               | N/A ~       |  |  |
| -  | 140           | Practical Arts                           | PA         | -               |                 | N/A ~       |  |  |
| -  | 150           | Physical Education                       | PE         | -               | -               | N/A ~       |  |  |
| -  | 160           | Норе                                     | PE_CP      | -               |                 | N/A ~       |  |  |
| -  | 130           | Approved Practical/ Performing Fine Arts | PF         | -               |                 | N/A ~       |  |  |
| -  | 330           | Personal Home Living Skills              | PH         | -               |                 | N/A ~       |  |  |
| -  | 30            | Science                                  | SC         | -               | -               | N/A ~       |  |  |
| -  | 340           | Social Living Skills                     | SL         | -               |                 | N/A ~       |  |  |
| -  | 280           | Social Studies Electives                 | SS         | -               | -               | N/A ~       |  |  |
| -  | 380           | Test Subject Area                        | TS         | -               |                 | N/A ~       |  |  |
| -  | 170           | Vocational                               | VO         | -               |                 | N/A ~       |  |  |
| -  | 50            | World History                            | WH         |                 | -               | N/A ~       |  |  |
| +  |               |                                          |            |                 |                 | N/A ~       |  |  |

4. Enter the **Sort Order**. The sort order determines the order the graduation subject appears on this screen, the order in which subjects display within a graduation program, and the order in which requirements display in a progression plan. The sort order is also used when creating student schedules. Courses in a graduation subject with a lower sort order (e.g. sort order of 1) have a higher priority over courses in a graduation subject of a higher sort order (e.g. sort order of 10). Required subjects should have a lower number entered for the sort order so that they have a higher priority than electives.

5. Enter the **Title** for the graduation subject.

**6.** Enter the **Short Name**. The first two digits of the short name are used in state reporting. Focus allows short names that are longer than two digits, but only the first two digits are reported to the state. This is useful if you want to split a subject area, for example HOPE and traditional Physical Education. In the example below, both of the short names start with PE, but HOPE has an underscore and CP added to the short name. This allows you to separate HOPE and traditional Physical Education when associating courses with these subjects and when setting requirements, but both HOPE and Physical Education are reported to the state using PE.

|   | Sort Order | Title              | Short Name | Min School Year | Max School Year |
|---|------------|--------------------|------------|-----------------|-----------------|
| - | 150        | Physical Education | PE         |                 |                 |
| - | 160        | Норе               | PE_CP      |                 |                 |

**7.** You also have the option to set a **Min School Year** and a **Max School Year** for specific subjects. Setting a Min and Max year determine the years the subject is active.

|   | Sort Order | Title                                                   | Short Name | Min School Year | Max School Year |
|---|------------|---------------------------------------------------------|------------|-----------------|-----------------|
| - | 340        | Social Living Skills                                    | SL         |                 |                 |
| - | 350        | Keyboarding Skills                                      | КВ         |                 |                 |
| - | 360        | No Credit                                               | NC         |                 |                 |
| - | 370        | Equally Rigorous course that counts for Science credits | EQ         |                 |                 |
| - |            | Integrated Science                                      |            |                 |                 |
| + | 11         | World Langauages                                        | FL         | 2004            | 2018            |

**8.** If the selected school is post secondary school, you can select the **AHS Subject** from the pulldown to determine the Adult High School Program Type applies to the graduation subject.

|   | Graduation Subjects Graduation Programs and Requirements District Graduation Programs and Requirements 43 Subjects |            |                                          |            |                 |                 |             | Sa |
|---|----------------------------------------------------------------------------------------------------|------------|------------------------------------------|------------|-----------------|-----------------|-------------|----|
|   |                                                                                                    | Sort Order | Title                                    | Short Name | Min School Year | Max School Year | AHS Subject |    |
|   | -                                                                                                    | 360        | No Credit                                | NC         | -               | -               | N/A         | ~  |
|   | -                                                                                                    | 140        | Practical Arts                           | PA         | -               | -               | N/A         | ~  |
|   | -                                                                                                    | 150        | Physical Education                       | PE         | ÷               | -               | N/A         | ~  |
|   | -                                                                                                    | 160        | Норе                                     | PE_CP      |                 | <u></u>         | N/A         | ~  |
|   | -                                                                                                    | 130        | Approved Practical/ Performing Fine Arts | PF         | <u> </u>        | -               | N/A         | ~  |
|   | -                                                                                                    | 330        | Personal Home Living Skills              | PH         | -               | -               | N/A         | ~  |
|   | -                                                                                                    | 30         | Science                                  | SC         |                 | -               | N/A         | ~  |
|   | -                                                                                                    | 340        | Social Living Skills                     | SL         |                 | -               | N/A         | ~  |
| - | -                                                                                                    | 280        | Social Studies Electives                 | SS         |                 | -               | N/A         | ~  |
|   | -                                                                                                    | 380        | Test Subject Area                        | TS         | -               | .=.             | N/A         | ~  |
| _ | -                                                                                                    | 170        | Vocational                               | VO         |                 | -               | N/A         | ~  |
|   | -                                                                                                    | 50         | World History                            | WH         | . <b>.</b>      |                 | N/A         | ~  |
| _ | +                                                                                                    | 11         | World Languages                          | FL         | 2004            | 2024            | Language    | ~  |

9. When finished, click Save. The new subject is added to the list.

|    |                                                                             |            | Colort Student/Staff = Croductio              | - Doguiyomonto                 |                 | Liz            | zette Garcia | Adult Education - 910 | )3 ▼ SIS   |
|----|-----------------------------------------------------------------------------|------------|-----------------------------------------------|--------------------------------|-----------------|----------------|--------------|-----------------------|------------|
| Г  | Select Student/Staff V Graduation Requirements Admin V 2022-2023 V Term D V |            |                                               |                                |                 |                |              |                       | n D 🔻 ERP  |
| P  |                                                                             | Graduation | Subjects Graduation Programs and Requirements | District Graduation Programs a | nd Requirements |                |              |                       | Save       |
| ŝ  | 43                                                                          | Subjects   | ì                                             |                                |                 |                |              | Search                | 252<br>252 |
| \$ |                                                                             | Sort Order | Title                                         | Short Name                     | Min School Year | Max School Yea | ar AHS Subj  | ect                   |            |
| ١  | -                                                                           | 360        | No Credit                                     | NC                             | -               | -              | N/A          |                       | ~          |
| A* | -                                                                           | 140        | Practical Arts                                | PA                             | -               |                | N/A          |                       | ~          |
| *  | -                                                                           | 150        | Physical Education                            | PE                             | ÷               |                | N/A          |                       | ~          |
| 4  | -                                                                           | 160        | Норе                                          | PE_CP                          | -               | -              | N/A          |                       | ~          |
| 9  | -                                                                           | 130        | Approved Practical/ Performing Fine Arts      | PF                             | -               | . <u>.</u> .   | N/A          |                       | ~          |
| =  | -                                                                           | 330        | Personal Home Living Skills                   | PH                             | -               | .=.            | N/A          |                       | ~          |
|    | -                                                                           | 30         | Science                                       | SC                             | <u>-</u>        |                | N/A          |                       | ~          |
| Ø  | -                                                                           | 340        | Social Living Skills                          | SL                             | -               |                | N/A          |                       | ~          |
|    | -                                                                           | 280        | Social Studies Electives                      | SS                             |                 |                | N/A          |                       | ~          |
| 7  | -                                                                           | 380        | Test Subject Area                             | TS                             | -               |                | N/A          |                       | ~          |
| ,  | -                                                                           | 170        | Vocational                                    | VO                             |                 | -              | N/A          |                       | ~          |
| 1  | -                                                                           | 50         | World History                                 | WH                             | -               |                | N/A          |                       | ~          |
|    | +                                                                           | 11         | World Languages                               | FL                             | 2004            | 2024           | Language     | 9                     | ~          |

**10.** Existing graduation subjects can be edited by clicking any fields underlined in blue. Once changes are made, be sure to click **Save** before navigating away from the screen.

|   | Sort Order | Title                                    | Short Name |
|---|------------|------------------------------------------|------------|
| - | 110        | Biology                                  | BI         |
| - | 120        | World Languages                          | FL         |
| - | 130        | Approved Practical/ Performing Fine Arts | PF         |

**11.** To delete a graduation subject, click the **delete** button (black minus sign) to the left of the row.

|   | Sort Order | Title                                    | Short Name |
|---|------------|------------------------------------------|------------|
| - | <u>110</u> | Biology                                  | BI         |
| - | 120        | World Languages                          | FL         |
| - | 130        | Approved Practical/ Performing Fine Arts | PF         |
| - | 140        | Practical Arts                           | PA         |

It is not recommended to delete a graduation subject. Instead, set the Min and Max School Year as described in step 8 to make the subject inactive.

**a.** In the confirmation screen, click **Delete** to delete the subject or **Cancel** to go back to all listed subjects without deleting.

| Are you sure you wa | nt to delete that subject? |
|---------------------|----------------------------|
| Delete              | Cancel                     |

**11.** Once graduation subjects are set up, the Graduation Subject Area/Graduation Requirements Subject can be assigned to courses via the <u>Course Catalog</u> or <u>Courses & Sections</u>.

# Setting Up Graduation Programs

Administrators will set up graduation programs and assign graduation subjects to each program. Graduation programs define how many credits students in a program will need in order to graduate for each graduation subject assigned to the program. Multiple graduation programs can be defined for individual schools. Graduation programs are assigned to students in their enrollment record.

| 1. From the Grades menu, click Graduation | <b>Requirements</b> under the Setup submenu. |
|-------------------------------------------|----------------------------------------------|
|-------------------------------------------|----------------------------------------------|

| 🝰 Users      | Teacher Gradebook Usage        |
|--------------|--------------------------------|
| Scheduling   | Graduation Requirements Report |
| Creates      | Setup                          |
| 🧩 Grades     | Calculate GPA                  |
| 💉 Assessment | Pull Grades for Report Cards   |
| dttendance   | Average Pass/Fail Grades       |
| - Dissipling | Grading Scales & Comments      |
| 9 Discipline | Graduation Requirements        |
| Forms        | Progression Plan               |
| 🧼 Billing    | Honor Roll Setup               |

2. Click the Graduation Programs and Requirements tab.

| F               | Select St<br>Writers02                    | tude  | nt/S | Staff <b>v</b> Graduation | ו R   | equirements             |
|-----------------|-------------------------------------------|-------|------|---------------------------|-------|-------------------------|
| J <sup>es</sup> | Graduation Subjects Gradua                | ation | Pro  | grams and Requirements    | Distr | rict Graduation Program |
| <br>            | Search                                    | x     |      | Complete Program 11 10    | 09    | 08 07 06                |
| •               | CL 18 Credit College Prep                 |       |      | Title                     |       | Туре                    |
| A <sup>₽</sup>  | CP 18 Credit<br>College/Career Prep       |       |      |                           |       |                         |
| **              | CR 18 Credit Career Prep                  |       | +    |                           |       | Grad Subject            |
| ~               | L1 Special Diploma                        |       |      |                           |       |                         |
|                 | L3 Special Diploma Based<br>on Employment |       |      |                           |       |                         |
| 9               | 18 Accel                                  |       |      |                           |       |                         |
|                 | 24 Credit                                 |       |      |                           |       |                         |
|                 | L2 (99-06) Special Diploma                |       |      |                           |       |                         |

Any existing graduation programs are displayed, each represented by a tab. The graduation subjects and number of credits for each subject are listed within the tab.

|          |                                                        | Ident  | /Staff <b>v</b> Graduation | Poquiromonto                        |            | Lizette Garcia | Adult Education | - 9103 | ▼ SIS    |
|----------|--------------------------------------------------------|--------|----------------------------|-------------------------------------|------------|----------------|-----------------|--------|----------|
| T١       | sWriters02                                             | uenu   | Graduation                 | Requirements                        |            | Admin 🔻        | 2022-2023 🔻     | Term D | ERP      |
| Þ        | Graduation Subjects Graduati                           | ion Pr | ograms and Requirements    | District Graduation Programs and Re | quirements |                |                 |        | Save     |
| <br>     | Search                                                 |        | Complete Program 11 10     | 09 08 07 06                         |            |                |                 |        |          |
| ٩        | CL 18 Credit College Prep<br>CP 18 Credit              |        | Title                      | Туре                                | Credits    | Grad Subje     | ect             |        |          |
| **       | College/Career Prep<br>CR 18 Credit Career Prep        |        | - English                  | Grad Subject                        | 4.00       | English        |                 |        |          |
|          | L1 Special Diploma<br>L3 Special Diploma Based         |        | - Math                     | Grad Subject                        | 2.00       | Math           |                 |        |          |
| 4        | on Employment<br>18 Accel                              |        | - <u>Science</u>           | Grad Subject                        | 3.00       | Science        |                 |        |          |
| =        | 24 Credit<br>L2 (99-06) Special Diploma                |        | - World History            | Grad Subject                        | 1.00       | World Histo    | ory             |        |          |
|          | (Mod Dis)<br>ST (86-99) State Diploma                  |        | - US History               | Grad Subject                        | 1.00       | US History     |                 |        |          |
| <i>S</i> | ST (00-02) State Diploma<br>ST (03-06) State Diploma   |        | - American Government      | Grad Subject                        | 0.50       | American G     | Government      |        |          |
| 7        | FL (00) Florida Grad Plan<br>FL (01) Florida Grad Plan |        | - Economics                | Grad Subject                        | 0.50       | Economics      |                 |        |          |
| 8        | FL (02) Florida Grad Plan                              |        | - Algebra 1                | Grad Subject                        | 1.00       | Algebra 1      |                 |        |          |
| 1        | FL (03-06) Florida Grad<br>Plan                        |        | - Goometry                 | Grad Subject                        | 1.00       | Geometry       |                 |        |          |
| Q        |                                                        |        |                            | 🖨 Print 🔻                           |            |                | e               | Help   | 🗐 Logout |

**3.** To add a new graduation program, click the plus sign (+), located at the end of the listed programs.

| Search                                | Complete Program 11 10 09 08  | 07 06        |         |  |  |  |
|---------------------------------------|-------------------------------|--------------|---------|--|--|--|
|                                       |                               |              |         |  |  |  |
| FL (00) Florida Grad Plan             | Title                         | Туре         | Credits |  |  |  |
| FL (01) Florida Grad Plan             |                               |              |         |  |  |  |
| FL (02) Florida Grad Plan             | - English                     | Grad Subject | 4.00    |  |  |  |
| FL (03-06) Florida Grad<br>Plan       | - Math                        | Grad Subject | 2.00    |  |  |  |
| DS (02) District Grad Plan            |                               |              |         |  |  |  |
| DS (03-06) District Grad<br>Plan      | - Science                     | Grad Subject | 3.00    |  |  |  |
| L2 (07+) Special Diploma<br>(Mod Dis) | - World History               | Grad Subject | 1.00    |  |  |  |
| 25 Credit                             | - US History                  | Grad Subject | 1.00    |  |  |  |
| 27 Credit                             |                               |              |         |  |  |  |
| 28 Credit                             | - American Government         | Grad Subject | 0.50    |  |  |  |
| 29 Credit                             |                               |              |         |  |  |  |
| 30 Credit                             | - Economics                   | Grad Subject | 0.50    |  |  |  |
| 26 (02-13) Credit                     |                               |              |         |  |  |  |
| 26 (14+) Credit                       | <ul> <li>Algebra 1</li> </ul> | Grad Subject | 1.00    |  |  |  |

Any existing graduation programs are listed in the table with the Program Title, Sort Order, Short Name, Default, Weight by Credits, Min School Year, Max School Year, Hide Merit Designation Requirements, Hide School Designation Requirements, Hide Biliteracy Seal Requirements, and Hide Header.

|   | Program Title     | Sort Order | Short Name | Default | Weight<br>by<br>Credits | Min School Year | Max School Year | Hide Merit<br>Designation<br>Requirements | Hide Sch<br>Designat<br>Requiren |
|---|-------------------|------------|------------|---------|-------------------------|-----------------|-----------------|-------------------------------------------|----------------------------------|
| - | 18 Accel          |            | 18         | No      | Yes                     |                 |                 | No                                        | No                               |
| - | 24 Credit         |            | 24         | Yes     | Yes                     |                 |                 | No                                        | No                               |
| - | 25 Credit         |            | 25         | No      | Yes                     |                 |                 | No                                        | No                               |
| - | 26 (02-13) Credit |            | 26         | No      | Yes                     |                 |                 | No                                        | No                               |
| - | 26 (14+) Credit   |            | 26B        | No      | Yes                     |                 |                 | No                                        | No                               |
| - | 27 Credit         |            | 27         | No      | Yes                     |                 |                 | No                                        | No                               |
| - | 28 Credit         |            | 28         | No      | Yes                     |                 |                 | No                                        | No                               |
| - | 29 Credit         |            | 29         | No      | Yes                     |                 |                 | No                                        | No                               |
| - | 30 Credit         |            | 30         | No      | Yes                     |                 |                 | No                                        | No                               |

If a post secondary school is selected, the CTE column displays as well.

| Short Name | Default | Weight<br>by<br>Credits | Min School Year | Max School Year | Hide Merit<br>Designation<br>Requirements | Hide Scholar<br>Designation<br>Requirements | Hide<br>Biliteracy<br>Seal<br>Requirements | Hide<br>Header | СТЕ |
|------------|---------|-------------------------|-----------------|-----------------|-------------------------------------------|---------------------------------------------|--------------------------------------------|----------------|-----|
| CL         | No      | Yes                     |                 |                 | No                                        | No                                          | No                                         | No             |     |
| СР         | No      | Yes                     |                 |                 | No                                        | No                                          | No                                         | No             | No  |
| CR         | No      | Yes                     |                 |                 | No                                        | No                                          | No                                         | No             | No  |
| <u>L1</u>  | No      | Yes                     |                 |                 | No                                        | No                                          | No                                         | No             | No  |
| L3         | No      | Yes                     |                 |                 | No                                        | No                                          | No                                         | No             | No  |
| 18         | No      | Yes                     |                 |                 | No                                        | No                                          | No                                         | No             | No  |

**4.** To add a new program, scroll down to the blank row next to the black plus sign.

| Program Title                                          | Sort Order | Short Name | Default | Weight<br>by<br>Credits | Min School Year | Max School Year | Hide Merit<br>Designation<br>Requirements | Hide Scho<br>Designati<br>Requirem |
|--------------------------------------------------------|------------|------------|---------|-------------------------|-----------------|-----------------|-------------------------------------------|------------------------------------|
| <ul> <li>L2 (07+) Special Diploma (Mod Dis)</li> </ul> |            | L22        | NO      | Yes                     |                 |                 | NO                                        | NO                                 |
| 25 Credit                                              |            | 25         | No      | Yes                     |                 |                 | No                                        | No                                 |
| 27 Credit                                              |            | 27         | No      | Yes                     |                 |                 | No                                        | No                                 |
| - 28 Credit                                            |            | 28         | No      | Yes                     |                 |                 | No                                        | No                                 |
| 29 Credit                                              |            | 29         | No      | Yes                     |                 |                 | No                                        | No                                 |
| - 30 Credit                                            |            | 30         | No      | Yes                     |                 |                 | No                                        | No                                 |
| 26 (02-13) Credit                                      |            | 26         | No      | Yes                     |                 |                 | No                                        | No                                 |
| - 26 (14+) Credit                                      |            | 26B        | No      | Yes                     |                 |                 | No                                        | No                                 |
| - 24 Credit Access                                     |            | 24 Access  | No      | Yes                     |                 |                 | No                                        | No                                 |

**5.** Enter the **Program Title, Sort Order,** and **Short Name.** The sort order determines the order in which the graduation programs appear.

|   | Program Title                          | Sort Order | Short Name | Default | Weight<br>by<br>Credits | Min School Year | Max School Year | Hide Merit<br>Designation<br>Requirements | Hide Scho<br>Designatio<br>Requirem |
|---|----------------------------------------|------------|------------|---------|-------------------------|-----------------|-----------------|-------------------------------------------|-------------------------------------|
| - | FL (02) FIORIDa Grad Plan              |            | FL3        | NO      | Yes                     |                 |                 | NO                                        | NO                                  |
| - | FL (03-06) Florida Grad Plan           |            | FL4        | No      | Yes                     |                 |                 | No                                        | No                                  |
| - | L1 Special Diploma                     |            | <u>L1</u>  | No      | Yes                     |                 |                 | No                                        | No                                  |
| - | L2 (07+) Special Diploma (Mod Dis)     |            | L22        | No      | Yes                     |                 |                 | No                                        | No                                  |
| - | L2 (99-06) Special Diploma (Mod Dis)   |            | L2         | No      | Yes                     |                 |                 | No                                        | No                                  |
| - | L3 Special Diploma Based on Employment |            | L3         | No      | Yes                     |                 |                 | No                                        | No                                  |
| - | ST (00-02) State Diploma               |            | ST2        | No      | Yes                     |                 |                 | No                                        | No                                  |
| - | ST (03-06) State Diploma               |            | ST3        | No      | Yes                     |                 |                 | No                                        | No                                  |
| - | ST (86-99) State Diploma               |            | ST         | No      | Yes                     |                 |                 | No                                        | No                                  |
| + | 25 Credit                              | 27         | 25         |         |                         |                 |                 |                                           |                                     |

**6.** Select the **Default** check box to automatically assign the graduation program to a student when the student enrolls. Setting a program as the default will not change the program for existing students who already have a program assigned.

**7.** Select the **Weight by Credits** check box to determine if the program will be weighed by credits when running the <u>Graduation Requirements Report</u>.

When the check box is left cleared, the enrolled courses will display as 1 credit.

When the check box is selected, the enrolled course will look to course\_weight\_credits or credits in master\_courses.

The check box can also be applied to Middle Schools. When the check box is selected, the enrolled middle school courses will display as 1.

**8.** You also have the option to set a **Min School Year** and a **Max School Year** for specific programs. Setting a Min and Max year determine the years the program is active.

| Short Name | Default | Weight<br>by<br>Credits | Min School Year | Max School Year | СТЕ |
|------------|---------|-------------------------|-----------------|-----------------|-----|
| DS         | No      | Yes                     |                 |                 | No  |
| DS2        | No      | Yes                     |                 |                 | No  |
| FL         | No      | Yes                     |                 |                 | No  |
| FL2        | No      | Yes                     |                 |                 | No  |
| FL3        | No      | Yes                     |                 |                 | No  |
| FL4        | No      | Yes                     |                 |                 | No  |
| L1         | No      | Yes                     |                 |                 | No  |
| L22        | No      | Yes                     |                 |                 | No  |
| L2         | No      | Yes                     |                 |                 | No  |
| L3         | No      | Yes                     |                 |                 | No  |
| ST2        | No      | Yes                     |                 |                 | No  |
| ST3        | No      | Yes                     |                 |                 | No  |
| ST         | No      | Yes                     |                 |                 | No  |
| CL         |         |                         | 2018            |                 |     |

**9.** Select the **Hide Merit Designation Requirements** check box to hide these requirements from the <u>Promotion Requirements Report</u> as they requirements do not apply to middle schools, or from the Graduation Requirements Report, if needed.

**10.** Select the **Hide School Designation Requirements** check box to hide these requirements from the <u>Promotion Requirements Report</u> as they requirements do not apply to middle schools, or from the Graduation Requirements Report, if needed.

**11.** Select the **Hide Biliteracy Seal Requirements** check box to hide these requirements from the <u>Promotion Requirements Report</u> as they requirements do not apply to middle schools, or from the Graduation Requirements Report, if needed.

The Merit Designation Requirements, Scholar Designation Requirements, and Biliteracy Seal Requirements are Florida specific fields.

**12.** Select the **Hide Header** check box to remove the header including GPAs, credits, and testing information from the <u>Graduation Requirements Report</u>.

**13.** If a post secondary school, select the **CTE** check box to determine if the program is applicable to CTE.

| Short Name | Default | Weight<br>by<br>Credits | Min School Year | Max School Year | СТЕ |
|------------|---------|-------------------------|-----------------|-----------------|-----|
| DS         | No      | Yes                     |                 |                 | No  |
| DS2        | No      | Yes                     |                 |                 | No  |
| FL         | No      | Yes                     |                 |                 | No  |
| FL2        | No      | Yes                     |                 |                 | No  |
| FL3        | No      | Yes                     |                 |                 | No  |
| FL4        | No      | Yes                     |                 |                 | No  |
| L1         | No      | Yes                     |                 |                 | No  |
| L22        | No      | Yes                     |                 |                 | No  |
| L2         | No      | Yes                     |                 |                 | No  |
| L3         | No      | Yes                     |                 |                 | No  |
| ST2        | No      | Yes                     |                 |                 | No  |
| ST3        | No      | Yes                     |                 |                 | No  |
| ST         | No      | Yes                     |                 |                 | No  |
| CL         |         |                         | 2018            |                 |     |

#### 14. Click Save.

|                 | Lizette Garcia | Focus Hig | ah Scho                    | ol - 004 | 1                        | ▼     | SIS  |
|-----------------|----------------|-----------|----------------------------|----------|--------------------------|-------|------|
|                 | Admin 🔻        | 2022-202  | 23 🔻                       | 4th 9 V  | Veeks                    | •     | ERP  |
|                 |                |           |                            |          |                          |       | Save |
| Min School Year | Max School Ye  | ar        | Hide M<br>Design<br>Requir |          | Hide S<br>Desig<br>Requi | natio |      |
|                 |                |           | No                         |          | No                       |       |      |
|                 |                |           | No                         |          | No                       |       |      |
|                 |                |           | No                         |          | No                       |       |      |

**15.** Once saved, a tab will display for the new graduation program. Now, you will add the graduation subjects and number of credits that are required to the program. See <u>Setting Up</u> <u>Graduation Requirements</u> for more information.

# Setting Up Graduation Requirements

Administrators will set up graduation programs and assign graduation subjects to each program. Graduation programs define how many credits students in a program will need in order to graduate for each graduation subject assigned to the program. Multiple graduation programs can be defined for individual schools. Graduation programs are assigned to students in their enrollment record.

**1.** From the **Grades** menu, click **Graduation Requirements** under the Setup submenu.

| æ  | Users      | Teacher Gradebook Usage                  |
|----|------------|------------------------------------------|
| ٩  | Scheduling | Graduation Requirements Report           |
| A. | Grades     | Setup<br>Calculate GPA                   |
| *  | Assessment | Pull Grades for Report Cards             |
| 4  | Attendance | Average Pass/Fail Grades                 |
| 9  | Discipline | Grading Scales & Comments                |
| == | Forms      | Graduation Requirements Progression Plan |
|    | Billing    | Honor Roll Setup                         |

2. Click the Graduation Programs and Requirements tab.

| F                     | Select S<br>Writers02                     | stude | nt/S | Staff  Graduation      | Requirements               |
|-----------------------|-------------------------------------------|-------|------|------------------------|----------------------------|
| P                     | Graduation Subjects Gradu                 | ation | Pro  | grams and Requirements | istrict Graduation Program |
|                       | Search                                    | x     |      | Complete Program 11 10 | 09 08 07 06                |
| •                     | CL 18 Credit College Prep                 |       |      | Title                  | Туре                       |
| <b>A</b> <sup>₽</sup> | CP 18 Credit<br>College/Career Prep       |       |      |                        |                            |
|                       | CR 18 Credit Career Prep                  |       | +    |                        | Grad Subject               |
| **                    | L1 Special Diploma                        |       |      |                        |                            |
|                       | L3 Special Diploma Based<br>on Employment |       |      |                        |                            |
| 9                     | 18 Accel<br>24 Credit                     |       |      |                        |                            |
|                       |                                           |       |      |                        |                            |
|                       | L2 (99-06) Special Diploma                |       |      |                        |                            |

Any existing graduation programs are displayed, each represented by a tab. The graduation subjects and number of credits for each subject are listed within the tab.

**3.** Click the Program to which requirements need to be added.

| - 1 | Writers02 Select Student/Staff ▼ Graduation Requirements Admin ▼ 2022-2023 ▼ Term D ▼ El |         |                                   |                                  |              |                                        |   |  |  |  |
|-----|------------------------------------------------------------------------------------------|---------|-----------------------------------|----------------------------------|--------------|----------------------------------------|---|--|--|--|
|     | s s s s s s s s s s s s s s s s s s s                                                    |         |                                   |                                  |              |                                        |   |  |  |  |
|     | Graduation Subjects Graduati                                                             | tion Pr | ograms and Requirements           | District Graduation Programs and | Requirements |                                        | S |  |  |  |
|     |                                                                                          |         |                                   |                                  |              |                                        |   |  |  |  |
|     | Search                                                                                   |         | Complete Program 11 10            | 09 08 07 06                      |              |                                        |   |  |  |  |
|     | CL 18 Credit College Prep                                                                |         |                                   |                                  |              |                                        |   |  |  |  |
| _   | CP 18 Credit                                                                             |         | Title                             | Туре                             | Credits      | Grad Subject                           |   |  |  |  |
|     | College/Career Prep<br>CR 18 Credit Career Prep                                          |         | - English                         | Grad Subject                     | 4.00         | English                                |   |  |  |  |
|     | L1 Special Diploma                                                                       |         |                                   |                                  |              | ······································ | _ |  |  |  |
|     | L3 Special Diploma Based                                                                 |         | - Math                            | Grad Subject                     | 2.00         | Math                                   |   |  |  |  |
| _   | on Employment                                                                            |         | - Science                         | Grad Subject                     | 3.00         | Science                                |   |  |  |  |
|     | 18 Accel<br>24 Credit                                                                    |         |                                   |                                  |              |                                        |   |  |  |  |
|     | L2 (99-06) Special Diploma                                                               |         | <ul> <li>World History</li> </ul> | Grad Subject                     | 1.00         | World History                          |   |  |  |  |
|     | (Mod Dis)                                                                                |         |                                   | 0                                |              |                                        |   |  |  |  |
|     | ST (86-99) State Diploma                                                                 |         | <ul> <li>US History</li> </ul>    | Grad Subject                     | 1.00         | US History                             |   |  |  |  |
| -   | ST (00-02) State Diploma                                                                 |         | - American Government             | Grad Subject                     | 0.50         | American Government                    |   |  |  |  |
|     | ST (03-06) State Diploma<br>FL (00) Florida Grad Plan                                    |         |                                   |                                  |              |                                        |   |  |  |  |
|     | FL (01) Florida Grad Plan                                                                |         | <ul> <li>Economics</li> </ul>     | Grad Subject                     | 0.50         | Economics                              |   |  |  |  |
|     | FL (02) Florida Grad Plan                                                                |         | - Algebra 1                       | Grad Subject                     | 1.00         | Algebra 1                              |   |  |  |  |
|     | FL (03-06) Florida Grad                                                                  |         |                                   |                                  |              |                                        |   |  |  |  |
|     | Plan                                                                                     |         | - Goomotor                        | Grad Subject                     | 1.00         | Geometry                               |   |  |  |  |

Clicking the graduation program lists all graduation requirements including the Title, Type, Credits, Grad Subject, Courses, Assessment, SQL, Sort Order, and Credits.

| Search                                    | ( | Complete Program         11         10         09         08         07         06 |              |         |                     |    |  |  |  |  |
|-------------------------------------------|---|------------------------------------------------------------------------------------|--------------|---------|---------------------|----|--|--|--|--|
| CL 18 Credit College Prep                 |   | Title                                                                              | Ture         | Credits | Oread Buckland      | Co |  |  |  |  |
| CP 18 Credit College/Career<br>Prep       |   | Title                                                                              | Туре         | Credits | Grad Subject        | Co |  |  |  |  |
| CR 18 Credit Career Prep                  | - | English                                                                            | Grad Subject | 4.00    | English             |    |  |  |  |  |
| L1 Special Diploma                        | - | Math                                                                               | Grad Subject | 2.00    | Math                |    |  |  |  |  |
| L3 Special Diploma Based on<br>Employment |   | Maul                                                                               | Glad Subject | 2.00    | IVIGUI              |    |  |  |  |  |
| 18 Accel                                  | - | Science                                                                            | Grad Subject | 3.00    | Science             |    |  |  |  |  |
| 24 Credit                                 | - | World History                                                                      | Grad Subject | 1.00    | World History       |    |  |  |  |  |
| L2 (99-06) Special Diploma<br>(Mod Dis)   | - | world History                                                                      | Grad Subject | 1.00    | Wohu History        |    |  |  |  |  |
| ST (86-99) State Diploma                  | - | US History                                                                         | Grad Subject | 1.00    | US History          |    |  |  |  |  |
| ST (00-02) State Diploma                  | - | American Government                                                                | Ored Cubicat | 0.50    | American Government |    |  |  |  |  |
| ST (03-06) State Diploma                  | - | American Government                                                                | Grad Subject | 0.50    | American Government |    |  |  |  |  |
| FL (00) Florida Grad Plan                 | - | Economics                                                                          | Grad Subject | 0.50    | Economics           |    |  |  |  |  |
| FL (01) Florida Grad Plan                 |   |                                                                                    |              |         |                     |    |  |  |  |  |
| FL (02) Florida Grad Plan                 | - | Algebra 1                                                                          | Grad Subject | 1.00    | Algebra 1           |    |  |  |  |  |
| FL (03-06) Florida Grad Plan              |   |                                                                                    |              |         |                     |    |  |  |  |  |
| DS (02) District Grad Plan                | - | Geometry                                                                           | Grad Subject | 1.00    | Geometry            |    |  |  |  |  |
| DS (03-06) District Grad Plan             |   |                                                                                    |              |         |                     |    |  |  |  |  |
| 2 (07+) Special Diploma                   | - | Biology                                                                            | Grad Subject | 1.00    | Biology             |    |  |  |  |  |

You can designate the credit requirements per year that students would be expected to complete while working towards the fulfillment of requirements in their assigned graduation program. This allows school users and parents/students to actively monitor a students progress toward meeting the benchmarks associated with each year of the students' attendance in school.

**4a.** To add and/or view requirements by a specific grade level, click the applicable grade level, such as 11.

|        | Select Student/Staff V Graduation Requirements                                                              |   |          |                |                   |              |  |  |  |         |   |  |
|--------|----------------------------------------------------------------------------------------------------|---|----------|----------------|-------------------|--------------|--|--|--|---------|---|--|
|        | Select Student/Stair V Graduation Requirements Admin V 2022-2023 V 4th 9 Weeks V ERP                        |   |          |                |                   |              |  |  |  |         |   |  |
| Þ      | Graduation Subjects Graduation Programs and Requirements District Graduation Programs and Requirements Save |   |          |                |                   |              |  |  |  |         |   |  |
| ≜<br>ቆ |                                                                                                    |   |          |                |                   |              |  |  |  |         |   |  |
| ۲      | CL 18 Credit College Prep                                                                                   |   | Title    | Туре           | Credits           | Grad Subject |  |  |  | Courses | 5 |  |
| A*     | CP 18 Credit College/Career<br>Prep                                                                         |   |          |                |                   |              |  |  |  |         | _ |  |
| -      | CR 18 Credit Career Prep                                                                                    | - | English  | Grad Subject   | 4.00              | English      |  |  |  |         |   |  |
|        | L1 Special Diploma                                                                                          | _ | Math     | Grad Subject   | 3.00              | Mathematics  |  |  |  |         |   |  |
| -      | L3 Special Diploma Based on                                                                                 |   | IVICIU I |                | 5.00              | Mathematics  |  |  |  |         |   |  |
| 9      | Employment<br>18 Accel                                                                                      | + |          | Grad Subject ~ |                   |              |  |  |  |         |   |  |
|        | 24 Credit                                                                                                   |   |          |                |                   |              |  |  |  |         |   |  |
|        | L2 (99-06) Special Diploma                                                                                  |   |          |                | - Delete this pro | gram         |  |  |  |         |   |  |
|        | (Mod Dis)                                                                                                   |   |          |                |                   |              |  |  |  |         |   |  |
|        | ST (86-99) State Diploma                                                                                    |   |          |                |                   |              |  |  |  |         |   |  |

**4b.** To add and/or view requirements in order to complete the program, click **Complete Program**.

| Graduation Subjects Graduation Programs and Requirements District Graduation Programs and Requirements |   |                                |              |         |               |      |         |  |  |
|----------------------------------------------------------------------------------------------------|---|--------------------------------|--------------|---------|---------------|------|---------|--|--|
| Search                                                                                                 |   | Complete Program 11 10 09 08 0 | 7 06         |         |               |      |         |  |  |
| CL 18 Credit College Prep                                                                              |   | Title                          | Tuno         | Credits | Grad Subject  |      |         |  |  |
| CP 18 Credit<br>College/Career Prep                                                                    |   | The                            | Туре         | Credits | Grad Subject  |      |         |  |  |
| CR 18 Credit Career Prep                                                                               | - | English                        | Grad Subject | 4.00    | English       |      |         |  |  |
| L1 Special Diploma                                                                                     |   |                                |              |         |               |      |         |  |  |
| L3 Special Diploma Based                                                                               | - | Math                           | Grad Subject | 4.00    | Math          |      |         |  |  |
| on Employment<br>18 Accel                                                                              | - | -                              | -            | Science | Grad Subject  | 4.00 | Science |  |  |
| 24 Credit                                                                                              |   |                                |              |         |               |      |         |  |  |
| L2 (99-06) Special Diploma                                                                             | - | World History                  | Grad Subject | 1.00    | World History |      |         |  |  |
| (Mod Dis)<br>ST (86-99) State Diploma                                                                  | - | US History                     | Grad Subject | 1.00    | US History    |      |         |  |  |

Requirements need to be added to the Complete Program tab and to each specific grade level tab. Each grade level year will contain all requirements from the previous year; for example, you'd add English Credit 1.00 to the 9th grade tab, English 2.00 to the 10th grade tab, English 3.00 to the 11th grade tab, and English 4.00 to the Complete Program tab; the Complete Program tab represents 12th grade or graduation year.

**5.** To add a new graduation requirement, scroll down to the blank row next to the black plus sign.

| Title                                        | Туре         | Credits | Grad Subject                             |
|----------------------------------------------|--------------|---------|------------------------------------------|
| World History                                | Grad Subject | 1.00    | World History                            |
| US History                                   | Grad Subject | 1.00    | US History                               |
| American Government                          | Grad Subject | 0.50    | American Government                      |
| Economics                                    | Grad Subject | 0.50    | Economics                                |
| Approved Practical/ Performing Fine Arts     | Grad Subject | 1.00    | Approved Practical/ Performing Fine Arts |
| Hope                                         | Grad Subject | 1.00    | Норе                                     |
| Electives                                    | Grad Subject | 6.50    | Electives                                |
| Life Management Skill                        | Grad Subject | 0.50    | Life Management Skill                    |
| <ul> <li>Social Studies Electives</li> </ul> | Grad Subject | 1.00    | Social Studies Electives                 |

**6.** Enter the graduation subject in the **Title** text box.

7. Select the **Type** of graduation requirement from the pull-down. Options include:

**Grad Subject**: If selected, this allows you to select the graduation subject set up via the <u>Graduation Subjects</u> tab.

**Assessment**: If selected, this allows you to set one or more tests that students must pass to graduate. When multiple tests are selected on one row, students only need to pass one to complete the requirement.

**Custom List of Courses**: If selected, this allows you to select a list of courses that serve as a custom graduation subject.

**SQL**: If selected, this allows you to specify an arbitrary SQL query that return three columns, student\_id, matched (true or false), and display\_text (the text displayed in the report upon hovering over the check box).

**Placeholder**: If selected, the title of the requirement displays as a "Placeholder" descriptor without requirement criteria when an admin, parent, or student views the graduation requirements report. When this type is selected, the only editable fields become the Title and Sort Order. This will separate sections of the requirements.

| - | World History                            | Grad Subject                                 | 1.00      | World History                  |
|---|------------------------------------------|----------------------------------------------|-----------|--------------------------------|
| - | US History                               | Grad Subject                                 | 1.00      | US History                     |
| - | American Government                      | Grad Subject                                 | 0.50      | American Government            |
| - | Economics                                | Grad Subject                                 | 0.50      | Economics                      |
| - | Algebra 1                                | Grad Subject                                 | 1.00      | Algebra 1                      |
| - | Geometry                                 | Grad Subject                                 | 1.00      | Geometry                       |
| - | Biology                                  | Grad Subject                                 | 1.00      | Biology                        |
| - | Approved Practical/ Performing Fine Arts | Grad Subject                                 | 1.00      | Approved Practical/ Performing |
| - | Норе                                     | Grad Subject                                 | 1.00      | Норе                           |
| - | Electives                                | Grad Subject                                 | 7.00      | Electives                      |
| - | Social Studies Electives                 | Grad Subject                                 | 1.00      | Social Studies Electives       |
| + |                                          | ✓ Grad Subject<br>Assessment                 |           | N/A                            |
| 1 | 🖨 Print ▼                                | Custom List of Courses<br>SQL<br>Placeholder | , Ger Mes | ssenger 🥹 Help 🗐 Logou         |

**8.** In the **Credits** field, enter the number of required credits for the subject.

|   | Title                                    | Туре           | Credits | Grad Subject                             |
|---|------------------------------------------|----------------|---------|------------------------------------------|
| • | World History                            | Grad Subject   | 1       | World History                            |
| - | US History                               | Grad Subject   | 1       | US History                               |
| - | American Government                      | Grad Subject   | 0.5     | American Government                      |
| - | Economics                                | Grad Subject   | 0.5     | Economics                                |
| - | Algebra 1                                | Grad Subject   | 1       | Algebra 1                                |
| - | Geometry                                 | Grad Subject   | 1       | Geometry                                 |
| - | Biology                                  | Grad Subject   | 1       | Biology                                  |
| - | Approved Practical/ Performing Fine Arts | Grad Subject   | 1       | Approved Practical/ Performing Fine Arts |
| - | Норе                                     | Grad Subject   | 1       | Норе                                     |
| - | Electives                                | Grad Subject   | 7       | Electives                                |
| - | Social Studies Electives                 | Grad Subject   | 1       | Social Studies Electives                 |
| - | English                                  | Assessment     |         |                                          |
| F | Math                                     | Grad Subject 🗸 | 2 Ĭ     | N/A                                      |

**9a.** If you selected Grad Subject as the Type, select the applicable **Grad Subject** from the pulldown. Note: Subjects must first be set up in the <u>Graduation Subjects</u> tab.

|   | Title                                    | Туре           | Credits | Grad Subject                             |
|---|------------------------------------------|----------------|---------|------------------------------------------|
| - | World History                            | Grad Subject   | 1       | World History                            |
| - | US History                               | Grad Subject   | 1       | US History                               |
| - | American Government                      | Grad Subject   | 0.5     | American Government                      |
| - | Economics                                | Grad Subject   | 0.5     | Economics                                |
| - | Algebra 1                                | Grad Subject   | 1.      | Algebra 1                                |
| - | Geometry                                 | Grad Subject   | 1       | Geometry                                 |
| - | Biology                                  | Grad Subject   | 1       | Biology                                  |
| - | Approved Practical/ Performing Fine Arts | Grad Subject   | 1       | Approved Practical/ Performing Fine Arts |
| - | Норе                                     | Grad Subject   | 1       | Норе                                     |
| - | Electives                                | Grad Subject   | 7       | Electives                                |
| - | Social Studies Electives                 | Grad Subject   | 1       | Social Studies Electives                 |
| - | English                                  | Assessment     |         |                                          |
|   | Math                                     | Grad Subject 🗸 | 2       | Math                                     |

**9b.** If you selected Assessment from the Type pull-down, select the applicable tests from the **Assessment** pull-down. This ensures that students pass one of the selected tests before earning the designated graduation subject.

|   | Title                                    | Туре         | Grad Subject                             | Courses | Assessment                                         |
|---|------------------------------------------|--------------|------------------------------------------|---------|----------------------------------------------------|
|   | wau                                      |              | Mau                                      |         |                                                    |
| - | Science                                  | Grad Subject | Science                                  |         |                                                    |
| - | World History                            | Grad Subject | World History                            |         |                                                    |
| - | US History                               | Grad Subject | US History                               |         |                                                    |
| - | American Government                      | Grad Subject | American Government                      |         |                                                    |
| - | Economics                                | Grad Subject | Economics                                |         |                                                    |
| - | Algebra 1                                | Grad Subject | Algebra 1                                |         |                                                    |
| - | Geometry                                 | Grad Subject | Geometry                                 |         |                                                    |
| - | Biology                                  | Grad Subject | Biology                                  |         |                                                    |
| - | Approved Practical/ Performing Fine Arts | Grad Subject | Approved Practical/ Performing Fine Arts |         |                                                    |
| - | Hope                                     | Grad Subject | Норе                                     |         |                                                    |
| - | Electives                                | Grad Subject | Electives                                |         |                                                    |
| - | Social Studies Electives                 | Grad Subject | Social Studies Electives                 |         |                                                    |
| - | FSA ELA Reading                          | Assessment   |                                          |         | FSA ELA - FSAE                                     |
| + | Bio 1 Test                               | Assessment   |                                          |         | Florida End-of-Course Assessment – Biology 1 - EB1 |

If you belong to California district, a **Language** pull-down displays to the Assessment column from which you can select a specific language for the test administration.

| Assessment                      | Language  | SQ |
|---------------------------------|-----------|----|
|                                 |           |    |
|                                 |           |    |
|                                 |           |    |
|                                 |           |    |
|                                 |           |    |
|                                 |           |    |
| Basic Skills Assessment Program | English V |    |
| Filter                          |           | -  |

**9c.** If you selected Custom List of Courses from the Type pull-down, select the applicable **Courses** from the pull-down. This ensures that students pass all selected courses before earning the designated graduation subject.

|   | Title                                    | Туре                     | Grad Subject                             | Courses                                           |
|---|------------------------------------------|--------------------------|------------------------------------------|---------------------------------------------------|
| - | English                                  | Grad Subject             | English                                  |                                                   |
| - | Math                                     | Grad Subject             | Math                                     |                                                   |
| - | Science                                  | Grad Subject             | Science                                  |                                                   |
| - | World History                            | Grad Subject             | World History                            |                                                   |
| - | US History                               | Grad Subject             | US History                               |                                                   |
| - | American Government                      | Grad Subject             | American Government                      |                                                   |
| - | Economics                                | Grad Subject             | Economics                                |                                                   |
| - | Approved Practical/ Performing Fine Arts | Grad Subject             | Approved Practical/ Performing Fine Arts |                                                   |
| - | Норе                                     | Grad Subject             | Норе                                     |                                                   |
| - | Electives                                | Grad Subject             | Electives                                |                                                   |
| - | Life Management Skill                    | Grad Subject             | Life Management Skill                    |                                                   |
| - | Social Studies Electives                 | Grad Subject             | Social Studies Electives                 |                                                   |
| + | English                                  | Custom List of Courses ᅌ |                                          | 1001310 - ENG 1, 1001340 - ENG 2, 1001370 - ENG 💙 |

**9d.** If you selected SQL from the Type pull-down, enter the customized **SQL** in the provided text box.

|   | Title                                    | Туре         | Grad Subject                             | Courses | SQL |
|---|------------------------------------------|--------------|------------------------------------------|---------|-----|
| - | Math                                     | Grad Subject | Math                                     |         |     |
| - | Science                                  | Grad Subject | Science                                  |         |     |
| - | World History                            | Grad Subject | World History                            |         |     |
| - | US History                               | Grad Subject | US History                               |         |     |
| - | American Government                      | Grad Subject | American Government                      |         |     |
| - | Economics                                | Grad Subject | Economics                                |         |     |
| - | Approved Practical/ Performing Fine Arts | Grad Subject | Approved Practical/ Performing Fine Arts |         |     |
| - | Норе                                     | Grad Subject | Норе                                     |         |     |
| - | Electives                                | Grad Subject | Electives                                |         |     |
| - | Life Management Skill                    | Grad Subject | Life Management Skill                    |         |     |
| - | Social Studies Electives                 | Grad Subject | Social Studies Electives                 |         |     |
| + | English                                  | SQL          |                                          |         |     |

The SQL query entered here must correctly contain "as display\_text, 'hourglass'" in order to display the hourglass for the applicable graduation program, such as

SELECT sr.student\_id, 'Advanced Met' AS display\_text, 'hourglass' AS matched

FROM student\_report\_card\_grades sr, master\_courses mc

WHERE sr.course\_num=mc.short\_name AND mc.syear=sr.syear AND sr.course\_history='Y'

AND (mc.course\_level IN ('3','4','5') OR mc.AP='1' OR mc.IB='1' OR mc.custom\_field\_2 = '1' OR COALESCE(custom\_field\_3,'Z') IN ('A','B','C','E'))

**9e.** If you selected Placeholder from the Type pull-down, the Title and Sort Order are the only required fields.

| 2 | 4 Credit                                 |               |         |                                          |         |     |               |
|---|------------------------------------------|---------------|---------|------------------------------------------|---------|-----|---------------|
|   | Title                                    | Туре          | Credits | Grad Subject                             | Courses | SQL | Sort<br>Order |
| - | English                                  | Grad Subject  | 4.00    | English                                  |         |     | 10            |
| - | Math                                     | Grad Subject  | 2.00    | Math                                     |         |     | 20            |
| - | Science                                  | Grad Subject  | 3.00    | Science                                  |         |     | 30            |
| - | World History                            | Grad Subject  | 1.00    | World History                            |         |     | 50            |
| - | US History                               | Grad Subject  | 1.00    | US History                               |         |     | 60            |
| - | American Government                      | Grad Subject  | 0.50    | American Government                      |         |     | 70            |
| - | Economics                                | Grad Subject  | 0.50    | Economics                                |         |     | 80            |
| - | Algebra 1                                | Grad Subject  | 1.00    | Algebra 1                                |         |     | 90            |
| - | Geometry                                 | Grad Subject  | 1.00    | Geometry                                 |         |     | 100           |
| - | Biology                                  | Grad Subject  | 1.00    | Biology                                  |         |     | 110           |
| - | Approved Practical/ Performing Fine Arts | Grad Subject  | 1.00    | Approved Practical/ Performing Fine Arts |         |     | 130           |
| - | Норе                                     | Grad Subject  | 1.00    | Норе                                     |         |     | 160           |
| - | Electives                                | Grad Subject  | 7.00    | Electives                                |         |     | 190           |
| - | Social Studies Electives                 | Grad Subject  | 1.00    | Social Studies Electives                 |         |     | 280           |
| + |                                          | Placeholder ~ |         |                                          |         |     |               |

**10.** The **Sort Order** text box should be left empty as it pulls from data entered via the <u>Graduation Subjects</u> tab. Note: A Sort Order must be entered if Custom List of Courses or SQL is select as the subject Type.

|   | Title                                    | Туре                     | Grad Subject                             |                | Courses                                                    | SQL    | Sort<br>Order | Credits        |
|---|------------------------------------------|--------------------------|------------------------------------------|----------------|------------------------------------------------------------|--------|---------------|----------------|
| - | English                                  | Grad Subject             | English                                  |                |                                                            |        | 10            | 4.00           |
| - | Math                                     | Grad Subject             | Math                                     |                |                                                            |        | 20            | 4.00           |
| - | Science                                  | Grad Subject             | Science                                  |                |                                                            |        | 30            | 4.00           |
| - | World History                            | Grad Subject             | World History                            |                |                                                            |        | 50            | 1.00           |
| - | US History                               | Grad Subject             | US History                               |                |                                                            |        | 60            | 1.00           |
| - | American Government                      | Grad Subject             | American Government                      |                |                                                            |        | 70            | 0.50           |
| - | Economics                                | Grad Subject             | Economics                                |                |                                                            |        | 80            | 0.50           |
| - | Approved Practical/ Performing Fine Arts | Grad Subject             | Approved Practical/ Performing Fine Arts |                |                                                            |        | 130           | 1.00           |
| - | Норе                                     | Grad Subject             | Норе                                     |                |                                                            |        | 160           | 1.00           |
| - | Electives                                | Grad Subject             | Electives                                | Sort Order for | Grad Subject requirements must be set in the Graduation Su | bjects | tab.          | 6.50           |
| - | Life Management Skill                    | Grad Subject             | Life Management Skill                    |                |                                                            |        | 250           | 0.50           |
| - | Social Studies Electives                 | Grad Subject             | Social Studies Electives                 |                |                                                            |        | Positive      | e Integers Oni |
| + | English                                  | Custom List of Courses ᅌ |                                          |                | 1001310 - ENG 1, 1001340 - ENG 2, 1001370 - ENG 🔻          |        | Č             |                |

#### 11. Click Save.

**12.** Continue adding graduation subjects and credits in the same manner. Be sure to click the **Save** button.

**13.** Graduation programs can be edited by selecting the program tab, clicking the desired field, and making the change. Click **Save** to save your changes.

| Search                                 |   | Complete Program 11 10 09   | 9 08 07 06     |                    |                             |         |
|----------------------------------------|---|-----------------------------|----------------|--------------------|-----------------------------|---------|
| CL 18 Credit College Prep              |   |                             |                |                    |                             |         |
| CP 18 Credit<br>College/Career Prep    |   | Title                       | Туре           | Credits            | Grad Subject                | Courses |
| CR 18 Credit Career Prep               | - | Electives                   | Grad Subject   | 10.00              | Electives                   |         |
| 1 Special Diploma                      | _ | Academic Skills             | Grad Subject   | 3.00               | Academic Skills             |         |
| 3 Special Diploma Based                | - | Academic Skills             | Grad Subject   | 3.00               | Academic Skills             |         |
| on Employment                          | - | Employability Skills        | Grad Subject   | 2.00               | Employability Skills        |         |
| 24 Credit                              | _ | Computer Skills             | Grad Subject   | 4.00               | Computer Skills             |         |
| .2 (99-06) Special Diploma<br>Mod Dis) |   | Compater Onling             |                |                    |                             |         |
| ST (86-99) State Diploma               | - | Leisure Recreation Skills   | Grad Subject   | 3.00               | Leisure Recreation Skills   |         |
| ST (00-02) State Diploma               | - | Personal Home Living Skills | Cred Cubicat   | 4.00               | Demond Lines Lining Chills  |         |
| ST (03-06) State Diploma               |   | Personal Home Living Skills | Grad Subject   | 4.00               | Personal Home Living Skills |         |
| L (00) Florida Grad Plan               | - | Social Living Skills        | Grad Subject   | 4.00               | Social Living Skills        |         |
| L (01) Florida Grad Plan               |   |                             |                |                    |                             |         |
| L (02) Florida Grad Plan               | + |                             | Grad Subject ~ |                    | V                           |         |
| FL (03-06) Florida Grad<br>Plan        |   |                             |                |                    |                             |         |
| DS (02) District Grad Plan             |   |                             |                | - Delete this proc | Iram                        |         |

**14.** To delete a graduation subject from the program, click the **delete** button (black minus sign).

|   | Title               | Туре         | Grad Subject        |
|---|---------------------|--------------|---------------------|
| - | English             | Grad Subject | English             |
| - | Math                | Grad Subject | Math                |
| - | Science             | Grad Subject | Science             |
| - | World History       | Grad Subject | World History       |
| - | US History          | Grad Subject | US History          |
| _ | American Government | Grad Subject | American Government |

**15.** To delete a graduation program, click the **Delete this program** link at the bottom of the graduation program tab.

|   | Title                       | Туре           | Credits | Grad Subject                | Courses |
|---|-----------------------------|----------------|---------|-----------------------------|---------|
| - | Electives                   | Grad Subject   | 10.00   | Electives                   |         |
| - | Academic Skills             | Grad Subject   | 3.00    | Academic Skills             |         |
| - | Employability Skills        | Grad Subject   | 2.00    | Employability Skills        |         |
| - | Computer Skills             | Grad Subject   | 4.00    | Computer Skills             |         |
| - | Leisure Recreation Skills   | Grad Subject   | 3.00    | Leisure Recreation Skills   |         |
| - | Personal Home Living Skills | Grad Subject   | 4.00    | Personal Home Living Skills |         |
| - | Social Living Skills        | Grad Subject   | 4.00    | Social Living Skills        |         |
| ۰ |                             | Grad Subject ~ |         |                             |         |

**a.** In the confirmation screen, click **Delete** to delete the program or **Cancel** to go back to the previous screen without deleting.

| Are you sure yo | ou want t | o delete that program? |
|-----------------|-----------|------------------------|
|                 | Delete    | Cancel                 |

### Setting Up District Programs and Requirements

The District Programs and Requirements tab allows users to assign a program to schools. The items set up on District Graduation Programs and Requirements are available for all schools in the districts to use.

**1.** From the **Grades** menu, click **Graduation Requirements** under the Setup submenu.

| \$ | Users      | Teacher Gradebook Usage        |  |  |  |  |
|----|------------|--------------------------------|--|--|--|--|
| ٩  | Scheduling | Graduation Requirements Report |  |  |  |  |
|    |            | Setup                          |  |  |  |  |
| A* | Grades     | Calculate GPA                  |  |  |  |  |
| *  | Assessment | Pull Grades for Report Cards   |  |  |  |  |
| -  | Attendance | Average Pass/Fail Grades       |  |  |  |  |
|    |            | Grading Scales & Comments      |  |  |  |  |
| 4  | Discipline | Graduation Requirements        |  |  |  |  |
| == | Forms      | Progression Plan               |  |  |  |  |
|    | Billing    | Honor Roll Setup               |  |  |  |  |

2. Click the District Graduation Programs and Requirements tab.

| F | Select Student/Staff  Graduation Requirements |       |                                |                           |              |  |  |  |  |  |  |
|---|-----------------------------------------------|-------|--------------------------------|---------------------------|--------------|--|--|--|--|--|--|
| ð | Graduation Subjects Graduation                | n Pro | grams and Requirements Distric | t Graduation Programs and | Requirements |  |  |  |  |  |  |
| ٨ |                                               | _     |                                |                           |              |  |  |  |  |  |  |
| æ | Search                                        |       | Complete Program 11 10 09      | 08 07 06                  |              |  |  |  |  |  |  |
|   | Middle School Promotion                       |       | Title                          | Turne                     | Oradita      |  |  |  |  |  |  |
|   | 18 credit Accell plan                         |       | Title                          | Туре                      | Credits      |  |  |  |  |  |  |
| * | CL 18 Credit College Prep                     |       | Electives                      | Grad Subject              | 10.00        |  |  |  |  |  |  |
| - | CP 18 Credit                                  |       |                                |                           | 10.00        |  |  |  |  |  |  |
| - | College/Career Prep                           | -     | Academic Skills                | Grad Subject              | 3.00         |  |  |  |  |  |  |
|   | CR 18 Credit Career Prep                      |       |                                |                           |              |  |  |  |  |  |  |
| 4 | L1 Special Diploma                            | -     | Employability Skills           | Grad Subject              | 2.00         |  |  |  |  |  |  |
|   | L3 Special Diploma Based<br>on Employment     |       | - Computer Skills              | Grad Subject              | 4 00         |  |  |  |  |  |  |

Any existing graduation programs are displayed, each represented by a tab.

| Graduation Subjects Gradua              | tion Programs and Requirements                | District Graduation Program | ns and Requirements |              |
|-----------------------------------------|-----------------------------------------------|-----------------------------|---------------------|--------------|
| Search                                  | Complete Program 11                           | 10 09 08 07 06              |                     |              |
| Middle School Promotion                 | Title                                         | Туре                        | Credits             | Gra          |
| 18 credit Accell plan                   |                                               | .,,,,,                      | 0.04.10             |              |
| CL 18 Credit College Prep               | - Electives                                   | Grad Subject                | 10.00               | Ele          |
| CP 18 Credit<br>College/Career Prep     |                                               |                             |                     |              |
| CR 18 Credit Career Prep                | <ul> <li>Academic Skills</li> </ul>           | Grad Subject                | 3.00                | Ac           |
| L1 Special Diploma                      | <ul> <li>Employability Skills</li> </ul>      | Grad Subject                | 2.00                | En           |
| .3 Special Diploma Based                |                                               |                             |                     |              |
| 18 Accel                                | <ul> <li>Computer Skills</li> </ul>           | Grad Subject                | 4.00                | Co           |
| 24 Credit                               | <ul> <li>Leisure Recreation Skills</li> </ul> | Grad Subject                | 3.00                | Le           |
| L2 (99-06) Special Diploma<br>(Mod Dis) |                                               |                             |                     |              |
| ST (86-99) State Diploma                | <ul> <li>Personal Home Living Sl</li> </ul>   | kills Grad Subject          | 4.00                | Pe           |
| ST (00-02) State Diploma                | <ul> <li>Social Living Skills</li> </ul>      | Grad Subject                | 4.00                | So           |
| ST (03-06) State Diploma                | Coold Living Child                            |                             | 4.00                |              |
| FL (00) Florida Grad Plan               | +                                             | Grad Subject                | ✓                   |              |
| FL (01) Florida Grad Plan               |                                               |                             |                     |              |
| FL (02) Florida Grad Plan               |                                               |                             |                     |              |
| FL (03-06) Florida Grad                 |                                               |                             | - Delete            | this program |

**3.** To add a new district graduation program, click the plus sign (+), located at the end of the listed programs.

| Graduation Subjects Graduati          | on Prog | grams and Requirements Distric | t Graduation Programs and | Requirements  |
|---------------------------------------|---------|--------------------------------|---------------------------|---------------|
| Search                                |         | Complete Program 11 10 09      | 08 07 06                  |               |
| ST (00-02) State Diploma              |         | Title                          | Туре                      | Credits       |
| ST (03-06) State Diploma              | _       |                                | -71-                      |               |
| FL (00) Florida Grad Plan             | -       | Electives                      | Grad Subject              | 10.00         |
| FL (01) Florida Grad Plan             |         |                                |                           |               |
| FL (02) Florida Grad Plan             | -       | Academic Skills                | Grad Subject              | 3.00          |
| FL (03-06) Florida Grad<br>Plan       | -       | Employability Skills           | Grad Subject              | 2.00          |
| DS (02) District Grad Plan            |         |                                |                           |               |
| DS (03-06) District Grad<br>Plan      | -       | Computer Skills                | Grad Subject              | 4.00          |
| L2 (07+) Special Diploma<br>(Mod Dis) | -       | Leisure Recreation Skills      | Grad Subject              | 3.00          |
| 25 Credit                             | _       | Personal Home Living Skills    | Grad Subject              | 4.00          |
| 27 Credit                             |         |                                |                           |               |
| 28 Credit                             | -       | Social Living Skills           | Grad Subject              | 4.00          |
| 29 Credit                             |         |                                |                           |               |
| 30 Credit                             | +       |                                | Grad Subject ~            |               |
| 26 (02-13) Credit                     |         |                                |                           |               |
| 26 (14+) Credit                       |         |                                |                           | Delete this   |
| 24 Credit Access                      |         |                                |                           | - Delete this |

Any existing graduation programs are listed in the table with the Program Title, Sort Order, Short Name, Default, Weight by Credits, Min School Year, Max School Year, Schools, Hide Merit Designation Requirements, Hide Scholar Designation Requirements, Hide Biliteracy Seal Requirements, and Hide Header.

| Graduation Subjects Graduat               | ion Prog | rams and Requirements District | Graduation Programs and Rec | quirements |         |                         |                 | S               |
|-------------------------------------------|----------|--------------------------------|-----------------------------|------------|---------|-------------------------|-----------------|-----------------|
| Search                                    |          | Program Title                  | Sort Order                  | Short Name | Default | Weight<br>by<br>Credits | Min School Year | Max School Year |
| Middle School Promotion                   |          |                                |                             |            |         | Credits                 |                 |                 |
| 18 credit Accell plan                     | _        | 18 Accel                       |                             | 18         | No      | Yes                     |                 |                 |
| CL 18 Credit College Prep                 | -        | 18 ACCEI                       |                             |            | NO      | 165                     |                 |                 |
| CP 18 Credit College/Career<br>Prep       | -        | 18 credit Accell plan          |                             | 18 Accell  | No      | Yes                     |                 |                 |
| CR 18 Credit Career Prep                  |          |                                |                             |            |         |                         |                 |                 |
| L1 Special Diploma                        | -        | 24 Credit                      |                             | 24         | Yes     | Yes                     |                 |                 |
| L3 Special Diploma Based on<br>Employment | -        | 24 Credit Access               |                             | 24 Access  | No      | Yes                     |                 |                 |
| 18 Accel                                  |          |                                |                             |            |         |                         |                 |                 |
| 24 Credit                                 | -        | 25 Credit                      |                             | 25         | No      | Yes                     |                 |                 |
| L2 (99-06) Special Diploma<br>(Mod Dis)   | _        | 26 (02-13) Credit              |                             | 26         | No      | Yes                     |                 |                 |
| ST (86-99) State Diploma                  |          | 20 (02 10) 0100                |                             |            |         |                         |                 |                 |
| ST (00-02) State Diploma                  | _        | 26 (14+) Credit                |                             | 26B        | No      | Yes                     |                 |                 |
| ST (03-06) State Diploma                  |          |                                |                             |            |         |                         |                 |                 |
| FL (00) Florida Grad Plan                 | _        | 27 Credit                      |                             | 27         | No      | Yes                     |                 |                 |
| FL (01) Florida Grad Plan                 |          |                                |                             |            |         |                         |                 |                 |
| FL (02) Florida Grad Plan                 | _        | 28 Credit                      |                             | 28         | No      | Yes                     |                 |                 |
| FL (03-06) Florida Grad Plan              |          |                                | L                           |            | 110     |                         |                 | L               |
| DS (02) District Grad Plan                | -        | 29 Credit                      |                             | 29         | No      | Yes                     |                 |                 |

#### If a post secondary school is selected, the **CTE** column displays as well.

|         | Requirements District Grad | duation Programs and Requirements                     |                                           |                                             |                                            |                | Sav |
|---------|----------------------------|-------------------------------------------------------|-------------------------------------------|---------------------------------------------|--------------------------------------------|----------------|-----|
| ol Year | Max School Year            | Schools                                               | Hide Merit<br>Designation<br>Requirements | Hide Scholar<br>Designation<br>Requirements | Hide<br>Biliteracy<br>Seal<br>Requirements | Hide<br>Header | ст  |
|         |                            | Adult Education - 9103, Applicants, Batman Scholars   | No                                        | No                                          | No                                         | No             |     |
|         |                            | Adult Education - 9103, Applicants, Batman Scholars   | No                                        | No                                          | No                                         | No             |     |
|         |                            | Adult Education - 9103, Applicants, Batman Scholars V | No                                        | No                                          | No                                         | No             |     |
|         |                            | Adult Education - 9103, Applicants, Batman Scholars   | No                                        | No                                          | No                                         | No             |     |
|         |                            | Adult Education - 9103, Applicants, Batman Scholars 🔻 | No                                        | No                                          | No                                         | No             |     |
|         |                            | Garcia High School - 0131, Hagrid School - 0111, Ho   | No                                        | No                                          | No                                         | No             |     |
|         |                            | Adult Education - 9103, Applicants, Batman Scholars   | No                                        | No                                          | No                                         | No             |     |
|         |                            | Adult Education - 9103, Applicants, Batman Scholars   | No                                        | No                                          | No                                         | No             |     |
|         |                            | Adult Education - 9103, Applicants, Batman Scholars 🔻 | No                                        | No                                          | No                                         | No             |     |
|         |                            |                                                       |                                           |                                             |                                            |                |     |

**4.** To add a new program, scroll down to the blank row next to the black plus sign.

|   | Program Title                          | Sort Order | Short Name | Default | Weight<br>by<br>Credits | Min School Year | Max School Year |
|---|----------------------------------------|------------|------------|---------|-------------------------|-----------------|-----------------|
| - | FL (03-06) Florida Grad Plan           |            | FL4        | No      | Yes                     |                 |                 |
| - | L1 Special Diploma                     |            | <u>L1</u>  | No      | Yes                     |                 |                 |
| - | L2 (07+) Special Diploma (Mod Dis)     |            | L22        | No      | Yes                     |                 |                 |
| - | L2 (99-06) Special Diploma (Mod Dis)   |            | L2         | No      | Yes                     |                 |                 |
| - | L3 Special Diploma Based on Employment |            | L3         | No      | Yes                     |                 |                 |
| - | Middle School Promotion                |            | MSP        | Yes     | Yes                     |                 |                 |
| - | ST (00-02) State Diploma               |            | ST2        | No      | Yes                     |                 |                 |
| - | ST (03-06) State Diploma               |            | ST3        | No      | Yes                     |                 |                 |
| - | ST (86-99) State Diploma               |            | ST         | No      | Yes                     |                 |                 |
| + |                                        |            |            |         |                         |                 |                 |
|   |                                        | 🖨 Print 🔻  |            |         |                         |                 | 🖲 Help 🗐 Logout |

**5.** Enter the **Program Title, Sort Order,** and **Short Name.** The sort order determines the order in which the graduation programs appear.

|   | Program Title                          | Sort Order | Short Name | Default | Weight<br>by<br>Credits | Min School Year | Max School Year     |
|---|----------------------------------------|------------|------------|---------|-------------------------|-----------------|---------------------|
| - | FL (03-06) Florida Grad Plan           |            | FL4        | No      | Yes                     |                 |                     |
| - | L1 Special Diploma                     |            | <u>L1</u>  | No      | Yes                     |                 |                     |
| - | L2 (07+) Special Diploma (Mod Dis)     |            | L22        | No      | Yes                     |                 |                     |
| - | L2 (99-06) Special Diploma (Mod Dis)   |            | L2         | No      | Yes                     |                 |                     |
| - | L3 Special Diploma Based on Employment |            | <u>L3</u>  | No      | Yes                     |                 |                     |
| - | Middle School Promotion                |            | MSP        | Yes     | Yes                     |                 |                     |
| - | ST (00-02) State Diploma               |            | ST2        | No      | Yes                     |                 |                     |
| - | ST (03-06) State Diploma               |            | ST3        | No      | Yes                     |                 |                     |
| - | ST (86-99) State Diploma               |            | ST         | No      | Yes                     |                 |                     |
| + | District 25 Credit                     | 5          | D25        |         |                         |                 |                     |
|   |                                        | Print V    |            |         |                         |                 | \varTheta Help 🗐 Lo |

**6.** Select the **Default** check box to automatically assign the graduation program to a student when the student enrolls. Setting a program as the default will not change the program for existing students who already have a program assigned.

**7.** Select the **Weight by Credits** check box to determine if the program will be weighed by credits when running the <u>Graduation Requirements Report</u>.

When the check box is left cleared, the enrolled courses will display as 1 credit.

When the check box is selected, the enrolled course will look to course\_weight\_credits or credits in master\_courses.

The check box can also be applied to Middle Schools. When the check box is selected, the enrolled middle school courses will display as 1.

**8.** You also have the option to set a **Min School Year** and a **Max School Year** for specific programs. Setting a Min and Max year determine the years the program is active.

| Sort Order | Short Name | Default | Weight<br>by<br>Credits | Min School Year | Max School Year | Schools                                    |
|------------|------------|---------|-------------------------|-----------------|-----------------|--------------------------------------------|
|            | FL4        | No      | Yes                     |                 |                 | Adult Education - 9103, Applicants, Batman |
|            | <u>L1</u>  | No      | Yes                     |                 |                 | Adult Education - 9103, Applicants, Batman |
|            | L22        | No      | Yes                     |                 |                 | Adult Education - 9103, Applicants, Batman |
|            | L2         | No      | Yes                     |                 |                 | Adult Education - 9103, Applicants, Batman |
|            | L3         | No      | Yes                     |                 |                 | Adult Education - 9103, Applicants, Batman |
|            | MSP        | Yes     | Yes                     |                 |                 | Garcia High School - 0131, Hagrid School - |
|            | ST2        | No      | Yes                     |                 |                 | Adult Education - 9103, Applicants, Batman |
|            | ST3        | No      | Yes                     |                 |                 | Adult Education - 9103, Applicants, Batman |
|            | ST         | No      | Yes                     |                 |                 | Adult Education - 9103, Applicants, Batman |
| 5          | D25        |         |                         | 2018            |                 |                                            |
|            | 🖨 Pri      | int 🔻   |                         |                 |                 | 🛛 Help 🗐 Logout                            |

**9.** Determine to which schools the program is available by selecting said **Schools** from the corresponding pull-down.

| l Year | Max School Year | Schools                                                                                 | Hide Merit<br>Designation<br>Requirements | Hide Scholar<br>Designation<br>Requirements | Hide<br>Biliteracy<br>Seal<br>Requirements | Hide<br>Header | СТЕ |
|--------|-----------------|-----------------------------------------------------------------------------------------|-------------------------------------------|---------------------------------------------|--------------------------------------------|----------------|-----|
|        |                 | Adult Education - 9103, Applicants, Batman Scholars                                     | No                                        | No                                          | No                                         | No             |     |
|        |                 | Focus West High School - 0101, Lower Trees Acade                                        | No                                        | No                                          | No                                         | No             |     |
|        |                 |                                                                                         | No                                        | No                                          | No                                         | No             |     |
|        |                 | 1111 - Employee Self Service     Adult Education - 9103                                 | No                                        | No                                          | No                                         | No             |     |
|        |                 | Applicants     Batman Scholarship - 3518                                                | No                                        | No                                          | No                                         | No             |     |
|        |                 | Big Owls Academy - 0391     Family Empowerment Scholarship - 3900                       | No                                        | No                                          | No                                         | No             |     |
|        |                 | <ul> <li>Florida Community College - C908</li> <li>Florida Virtual HS - 0600</li> </ul> | No                                        | No                                          | No                                         | No             |     |
|        |                 | Florida Virtual MS - 0500                                                               | No                                        | No                                          | No                                         | No             |     |
|        |                 | Filter     Exact Check all Clear                                                        | No                                        | No                                          | No                                         | No             |     |
|        |                 | Adult Education - 9103, Applicants, Batman Scholars                                     | No                                        | No                                          | No                                         | No             |     |

**10.** Select the **Hide Merit Designation Requirements** check box to hide these requirements from the <u>Promotion Requirements Report</u> as they requirements do not apply to middle schools, or from the Graduation Requirements Report, if needed.

**11.** Select the **Hide Scholar Designation Requirements** check box to hide these requirements from the <u>Promotion Requirements Report</u> as they requirements do not apply to middle schools, or from the Graduation Requirements Report, if needed.

**12.** Select the **Hide Biliteracy Seal Requirements** check box to hide these requirements from the <u>Promotion Requirements Report</u> as they requirements do not apply to middle schools, or from the Graduation Requirements Report, if needed.

| ol Year | Max School Year | Schools                                             | Hide Merit<br>Designation<br>Requirements | Hide Scholar<br>Designation<br>Requirements | Hide<br>Biliteracy<br>Seal<br>Requirements | Hide<br>Header | СТЕ |
|---------|-----------------|-----------------------------------------------------|-------------------------------------------|---------------------------------------------|--------------------------------------------|----------------|-----|
|         |                 | Adult Education - 9103, Applicants, Batman Scholars | No                                        | No                                          | No                                         | No             |     |
|         |                 | Adult Education - 9103, Applicants, Batman Scholars | No                                        | No                                          | No                                         | No             |     |
|         |                 | Adult Education - 9103, Applicants, Batman Scholars | No                                        | No                                          | No                                         | No             |     |
|         |                 | Adult Education - 9103, Applicants, Batman Scholars | No                                        | No                                          | No                                         | No             |     |
|         |                 | Adult Education - 9103, Applicants, Batman Scholars | No                                        | No                                          | No                                         | No             |     |
|         |                 | Garcia High School - 0131, Hagrid School - 0111, Ho | No                                        | No                                          | No                                         | No             |     |
|         |                 | Adult Education - 9103, Applicants, Batman Scholars | No                                        | No                                          | No                                         | No             |     |
|         |                 | Adult Education - 9103, Applicants, Batman Scholars | No                                        | No                                          | No                                         | No             |     |
|         |                 | Adult Education - 9103, Applicants, Batman Scholars | No                                        | No                                          | No                                         | No             |     |
|         |                 | Adult Education - 9103, Big Owls Academy - 0391     |                                           |                                             |                                            |                |     |

The Merit Designation Requirements, Scholar Designation Requirements, and Biliteracy Seal Requirements are Florida specific fields.

**13.** Select the **Hide Header** check box to remove the header including GPAs, credits, and testing information from the <u>Graduation Requirements Report</u>.

**14.** If a post secondary school, select the **CTE** check box to determine if the program is applicable to CTE.

| l Year | Max School Year | Schools                                             | Hide Merit<br>Designation<br>Requirements | Hide Scholar<br>Designation<br>Requirements | Hide<br>Biliteracy<br>Seal<br>Requirements | Hide<br>Header | СТЕ |
|--------|-----------------|-----------------------------------------------------|-------------------------------------------|---------------------------------------------|--------------------------------------------|----------------|-----|
|        |                 | Adult Education - 9103, Applicants, Batman Scholars | No                                        | No                                          | No                                         | No             |     |
|        |                 | Adult Education - 9103, Applicants, Batman Scholars | No                                        | No                                          | No                                         | No             |     |
|        |                 | Adult Education - 9103, Applicants, Batman Scholars | No                                        | No                                          | No                                         | No             |     |
|        |                 | Adult Education - 9103, Applicants, Batman Scholars | No                                        | No                                          | No                                         | No             |     |
|        |                 | Adult Education - 9103, Applicants, Batman Scholars | No                                        | No                                          | No                                         | No             |     |
|        |                 | Garcia High School - 0131, Hagrid School - 0111, Ho | No                                        | No                                          | No                                         | No             |     |
|        |                 | Adult Education - 9103, Applicants, Batman Scholars | No                                        | No                                          | No                                         | No             |     |
|        |                 | Adult Education - 9103, Applicants, Batman Scholars | No                                        | No                                          | No                                         | No             |     |
|        |                 | Adult Education - 9103, Applicants, Batman Scholars | No                                        | No                                          | No                                         | No             |     |
|        |                 | Adult Education - 9103, Big Owls Academy - 0391     |                                           |                                             |                                            |                |     |

#### 15. Click Save.

| F        |                                                           | ent/Staff 🔻       | Graduation Requi            | rements                                             |                                           |                                             | t Education - 9            |                |      |
|----------|-----------------------------------------------------------|-------------------|-----------------------------|-----------------------------------------------------|-------------------------------------------|---------------------------------------------|----------------------------|----------------|------|
| •        | Writers02                                                 |                   |                             |                                                     | Admin                                     | ▼ 202                                       | 2-2023 🔻 Te                | erm D 🔻        | ER   |
| ß        | Graduation Subjects Graduation                            | on Programs and F | Requirements District Gradu | ation Programs and Requirements                     |                                           |                                             |                            |                | Save |
| ŝ<br>₽   | Search                                                    | ol Year           | Max School Year             | Schools                                             | Hide Merit<br>Designation<br>Requirements | Hide Scholar<br>Designation<br>Requirements | Hide<br>Biliteracy<br>Seal | Hide<br>Header | СТЕ  |
| •        | Middle School Promotion                                   |                   |                             |                                                     | nequirements                              | Requirements                                | Requirements               |                |      |
| 10       | 18 credit Accell plan<br>CL 18 Credit College Prep        |                   |                             | Adult Education - 9103, Applicants, Batman Scholars | No                                        | No                                          | No                         | No             |      |
| *        | CP 18 Credit College/Career<br>Prep                       |                   |                             | Adult Education - 9103, Applicants, Batman Scholars | No                                        | No                                          | No                         | No             |      |
| 1        | CR 18 Credit Career Prep<br>L1 Special Diploma            |                   |                             | Adult Education - 9103, Applicants, Batman Scholars | No                                        | No                                          | No                         | No             |      |
|          | L3 Special Diploma Based on<br>Employment                 |                   |                             | Adult Education - 9103, Applicants, Batman Scholars | No                                        | No                                          | No                         | No             |      |
|          | 18 Accel<br>24 Credit                                     |                   |                             | Adult Education - 9103, Applicants, Batman Scholars | No                                        | No                                          | No                         | No             |      |
| 2        | L2 (99-06) Special Diploma<br>(Mod Dis)                   |                   |                             |                                                     |                                           |                                             |                            |                |      |
| an an    | ST (86-99) State Diploma<br>ST (00-02) State Diploma      |                   |                             | Garcia High School - 0131, Hagrid School - 0111, Ho | No                                        | No                                          | No                         | No             |      |
| <b>\</b> | ST (03-06) State Diploma                                  |                   |                             | Adult Education - 9103, Applicants, Batman Scholars | No                                        | No                                          | No                         | No             |      |
|          | FL (00) Florida Grad Plan<br>FL (01) Florida Grad Plan    |                   |                             | Adult Education - 9103, Applicants, Batman Scholars | No                                        | No                                          | No                         | No             |      |
| -        | FL (02) Florida Grad Plan<br>FL (03-06) Florida Grad Plan |                   |                             | Adult Education - 9103, Applicants, Batman Scholars | No                                        | No                                          | No                         | No             |      |
|          | DS (02) District Grad Plan                                |                   |                             | Adult Education - 9103, Big Owls Academy - 0391     |                                           |                                             |                            |                |      |
| ີ        |                                                           |                   |                             | B Print ▼                                           |                                           |                                             | • н                        | elp 🗐          | Logo |

Once saved, a tab will display for the new district graduation program. Now, you will add the graduation subjects and number of credits that are required to the program.

| Graduation Subjects Gra               | aduation Pro | ograms a | nd Requirements | Distric | t Graduation Program | s and Requirements |                |
|---------------------------------------|--------------|----------|-----------------|---------|----------------------|--------------------|----------------|
| Search                                |              | Comple   | ete Program 11  | 10 09   | 08 07 06             |                    |                |
| 18 Accel                              |              | Title    |                 |         | Туре                 | Credits            | Grad Subject   |
| 25 District Credit                    |              |          |                 |         | .)po                 | orouno             | unu oubjeet    |
| Middle School Promotion               |              | +        |                 |         | Grad Subject         | ~                  |                |
| 18 credit Accell plan                 | _            |          |                 |         |                      |                    |                |
| CL 18 Credit College Prep             |              |          |                 |         |                      | - Delete           | this program   |
| CP 18 Credit College/Career<br>Prep   |              |          |                 |         |                      | - <u>Deleta</u>    | e this program |
| CR 18 Credit Career Prep              |              |          |                 |         |                      |                    |                |
| L1 Special Diploma                    |              |          |                 |         |                      |                    |                |
| 24 Credit                             |              |          |                 |         |                      |                    |                |
| 25 Credit                             |              |          |                 |         |                      |                    |                |
| 27 Credit                             |              |          |                 |         |                      |                    |                |
| 28 Credit                             |              |          |                 |         |                      |                    |                |
| DS (02) District Grad Plan            |              |          |                 |         |                      |                    |                |
| DS (03-06) District Grad Plan         | ۱            |          |                 |         |                      |                    |                |
| FL (00) Florida Grad Plan             |              |          |                 |         |                      |                    |                |
| FL (01) Florida Grad Plan             |              |          |                 |         |                      |                    |                |
| FL (02) Florida Grad Plan             |              |          |                 |         |                      |                    |                |
| FL (03-06) Florida Grad Plan          |              |          |                 |         |                      |                    |                |
| L2 (07+) Special Diploma<br>(Mod Dis) |              |          |                 |         |                      |                    |                |

The district graduation program lists all graduation requirements including the Title, Type, Credits, Grad Subject, Courses, Assessment, SQL, Sort Order, and Credits.

You can designate the credit requirements per year that students would be expected to complete while working towards the fulfillment of requirements in their assigned graduation program. This allows school users and parents/students to actively monitor a students progress toward meeting the benchmarks associated with each year of the students' attendance in school.

**16a.** To add and/or view requirements by a specific grade level, click the applicable grade level, such as 11.

| Select Stud                                   | dent/Staff V Gradu          | ation Requirements                  |                  |              | Lizette Garcia | Focus High Sch | ool - 0041 | •      |
|-----------------------------------------------|-----------------------------|-------------------------------------|------------------|--------------|----------------|----------------|------------|--------|
| s Writers02                                   | Grauu                       |                                     |                  |              | Admin 🔻        | 2022-2023 🔻    | 4th 9 Week | s 🔻    |
| Graduation Subjects Graduati                  | on Programs and Requirement | ts District Graduation Programs and | Requirements     |              |                |                |            | ٤      |
| Search                                        | Complete Program 1          | 1 10 09 08 07 06                    |                  |              |                |                |            |        |
| 18 Accel                                      | Title                       | Туре                                | Credits          | Grad Subject |                |                | C          | ourses |
| 25 District Credit<br>Middle School Promotion |                             |                                     |                  | -            |                |                |            |        |
| 18 credit Accell plan                         | - English                   | Grad Subject                        | 4.00             | English      |                |                |            |        |
| CL 18 Credit College Prep                     | - Math                      | Grad Subject                        | 3.00             | Mathematics  |                |                |            |        |
| CP 18 Credit College/Career                   | - WEAT                      |                                     | 0.00             | Mathematics  |                |                |            |        |
| Prep                                          | +                           | Grad Subject ~                      |                  |              |                |                |            |        |
| CR 18 Credit Career Prep                      |                             |                                     |                  |              |                |                |            |        |
| L1 Special Diploma                            |                             |                                     | - Delete this pr | ogram        |                |                |            |        |
| 24 Credit                                     |                             |                                     | - Delete this pr | ogram        |                |                |            |        |
| 25 Credit                                     |                             |                                     |                  |              |                |                |            |        |
| 27 Credit                                     |                             |                                     |                  |              |                |                |            |        |
| 28 Credit                                     |                             |                                     |                  |              |                |                |            |        |
| DS (02) District Grad Plan                    |                             |                                     |                  |              |                |                |            |        |

**16b.** To add and/or view requirements in order to complete the program, click **Complete Program**.

| Graduation Subjects Gradua          | ation Pr | rograms and Requirements                | District Graduation Programs a | nd Requirements |                                          |
|-------------------------------------|----------|-----------------------------------------|--------------------------------|-----------------|------------------------------------------|
| Search                              | ×        | Complete Program 11 1                   | 0 09 08 07 06                  |                 |                                          |
| 18 Accel                            |          | 7741-                                   | <b>T</b>                       | Our diffe       | Orad Outland                             |
| 25 District Credit                  |          | Title                                   | Туре                           | Credits         | Grad Subject                             |
| Middle School Promotion             |          | - English                               | Grad Subject                   | 4.00            | English                                  |
| 18 credit Accell plan               |          | Ligion                                  |                                |                 |                                          |
| CL 18 Credit College Prep           |          | - Math                                  | Grad Subject                   | 4.00            | Math                                     |
| CP 18 Credit College/Career<br>Prep |          | - Science                               | Grad Subject                   | 4.00            | Science                                  |
| CR 18 Credit Career Prep            |          | Colorido                                |                                | 4.00            |                                          |
| L1 Special Diploma                  |          | <ul> <li>World History</li> </ul>       | Grad Subject                   | 1.00            | World History                            |
| 24 Credit                           |          |                                         |                                |                 |                                          |
| 25 Credit                           |          | <ul> <li>US History</li> </ul>          | Grad Subject                   | 1.00            | US History                               |
| 27 Credit                           |          |                                         |                                |                 |                                          |
| 28 Credit                           |          | <ul> <li>American Government</li> </ul> | Grad Subject                   | 0.50            | American Government                      |
| DS (02) District Grad Plan          |          | -                                       | 0.1011.1                       |                 | -                                        |
| DS (03-06) District Grad Plan       |          | <ul> <li>Economics</li> </ul>           | Grad Subject                   | 0.50            | Economics                                |
| FL (00) Florida Grad Plan           |          | - Approved Practical/ Perform           | ming Fine Arts Grad Subject    | 1.00            | Approved Practical/ Performing Fine Arts |
| EL (01) Elorido Grad Plan           |          |                                         |                                |                 |                                          |

Requirements need to be added to the Complete Program tab and to each specific grade level tab. Each grade level year will contain all requirements from the previous year; for example, you'd add English Credit 1.00 to the 9th grade tab, English 2.00 to the 10th grade tab, English 3.00 to the 11th grade tab, and English 4.00 to the Complete Program tab; the Complete Program tab represents 12th grade or graduation year.

**17.** To add a new graduation requirement, scroll down to the blank row next to the black plus sign.

| X                                     |   |                                          |                |         |                                          |     |
|---------------------------------------|---|------------------------------------------|----------------|---------|------------------------------------------|-----|
| Search                                | ( | Complete Program 11 10 09 08 0           | 07 06          |         |                                          |     |
| 18 Accel                              |   | Title                                    | Туре           | Credits | Grad Subject                             | Cou |
| 25 District Credit                    |   |                                          | Grad Subject   | 4.00    |                                          | 00  |
| Middle School Promotion               |   | Odence                                   | Cirad Oubject  | 4.00    |                                          |     |
| 18 credit Accell plan                 | _ | World History                            | Grad Subject   | 1.00    | World History                            |     |
| CL 18 Credit College Prep             |   |                                          |                |         |                                          |     |
| CP 18 Credit College/Career<br>Prep   | - | US History                               | Grad Subject   | 1.00    | US History                               |     |
| CR 18 Credit Career Prep              | _ | American Government                      | Grad Subject   | 0.50    | American Government                      |     |
| L1 Special Diploma                    |   |                                          |                |         |                                          |     |
| 24 Credit                             | - | Economics                                | Grad Subject   | 0.50    | Economics                                |     |
| 25 Credit                             |   |                                          |                |         |                                          |     |
| 27 Credit                             | - | Approved Practical/ Performing Fine Arts | Grad Subject   | 1.00    | Approved Practical/ Performing Fine Arts |     |
| 28 Credit                             |   |                                          |                |         |                                          |     |
| DS (02) District Grad Plan            | - | Норе                                     | Grad Subject   | 1.00    | Норе                                     |     |
| DS (03-06) District Grad Plan         | _ | Electives                                | Ored Outlinet  | 6.50    | Electives                                |     |
| FL (00) Florida Grad Plan             | - | Electives                                | Grad Subject   | 6.50    | Electives                                |     |
| FL (01) Florida Grad Plan             | _ | Life Management Skill                    | Grad Subject   | 0.50    | Life Management Skill                    |     |
| FL (02) Florida Grad Plan             |   |                                          |                |         |                                          |     |
| FL (03-06) Florida Grad Plan          | - | Social Studies Electives                 | Grad Subject   | 1.00    | Social Studies Electives                 |     |
| L2 (07+) Special Diploma<br>(Mod Dis) | + |                                          | Grad Subject ~ |         |                                          | •   |
|                                       | - |                                          | Print V        |         | e Help                                   | L L |

**18.** Enter the district graduation subject in the **Title** text box.

**19.** Select the **Type** of district graduation requirement from the pull-down. Options include:

**Grad Subject**: If selected, this allows you to select the graduation subject set up via the <u>Graduation Subjects</u> tab.

**Assessment**: If selected, this allows you to set one or more tests that students must pass to graduate. When multiple tests are selected on one row, students only need to pass one to complete the requirement.

**Custom List of Courses**: If selected, this allows you to select a list of courses that serve as a custom graduation subject.

**SQL**: If selected, this allows you to specify an arbitrary SQL query that return three columns, student\_id, matched (true or false), and display\_text (the text displayed in the report upon hovering over the check box).

**Placeholder**: If selected, the title of the requirement displays as a "Placeholder" descriptor without requirement criteria when an admin, parent, or student views the graduation requirements report. When this type is selected, the only editable fields become the Title and Sort Order. This will separate sections of the requirements.

|   | Title                                    | Туре                                                                                                    | Credits |
|---|------------------------------------------|----------------------------------------------------------------------------------------------------|---------|
| - | English                                  | Grad Subject                                                                                                    | 4.00    |
| - | Math                                     | Grad Subject                                                                                                    | 2.00    |
| - | Science                                  | Grad Subject                                                                                                    | 3.00    |
| - | World History                            | Grad Subject                                                                                                    | 1.00    |
| - | US History                               | Grad Subject                                                                                                    | 1.00    |
| - | American Government                      | Grad Subject                                                                                                    | 0.50    |
| - | Economics                                | Grad Subject                                                                                                    | 0.50    |
| - | Algebra 1                                | Grad Subject                                                                                                    | 1.00    |
| - | Geometry                                 | Grad Subject                                                                                                    | 1.00    |
| - | Biology                                  | Grad Subject                                                                                                    | 1.00    |
| - | Approved Practical/ Performing Fine Arts | Grad Subject                                                                                                    | 1.00    |
| - | Норе                                     | Grad Subject                                                                                                    | 1.00    |
| - | Electives                                | Grad Subject                                                                                                    | 7.00    |
| - | Social Studies Electives                 | Grad Subject                                                                                                    | 1.00    |
| • |                                          | <ul> <li>✓ Grad Subject</li> <li>Assessment Annual Courses</li> <li>Custom List of Courses</li> <li>SQL</li> <li>Placeholder</li> </ul> |         |

**20.** In the **Credits** field, enter the number of required credits for the subject.

|    | Title                                    | Туре           | Credits    | Grad Subject                             |
|----|------------------------------------------|----------------|------------|------------------------------------------|
| -  | World History                            | Grad Subject   | 1          | World History                            |
| -  | US History                               | Grad Subject   | 1          | US History                               |
| -  | American Government                      | Grad Subject   | 0.5        | American Government                      |
| -  | Economics                                | Grad Subject   | 0.5        | Economics                                |
| -  | Algebra 1                                | Grad Subject   | 1          | Algebra 1                                |
| -  | Geometry                                 | Grad Subject   | 1          | Geometry                                 |
| -  | Biology                                  | Grad Subject   | 1          | Biology                                  |
| -  | Approved Practical/ Performing Fine Arts | Grad Subject   | 1          | Approved Practical/ Performing Fine Arts |
| -  | Норе                                     | Grad Subject   | 1          | Норе                                     |
| -  | Electives                                | Grad Subject   | 7          | Electives                                |
| -  | Social Studies Electives                 | Grad Subject   | 1          | Social Studies Electives                 |
| -  | English                                  | Assessment     |            |                                          |
| ŧ. | Math                                     | Grad Subject 🗸 | 2 <u>1</u> | N/A                                      |

**21a.** If you selected Grad Subject as the Type, select the applicable **Grad Subject** from the pulldown. Note: Subjects must first be set up in the <u>Graduation Subjects</u> tab.

|   | Title                                    | Туре           | Credits | Grad Subject                             | Cou |
|---|------------------------------------------|----------------|---------|------------------------------------------|-----|
|   | Science                                  |                | 4.00    |                                          |     |
| · | World History                            | Grad Subject   | 1.00    | World History                            |     |
| • | US History                               | Grad Subject   | 1.00    | US History                               |     |
| • | American Government                      | Grad Subject   | 0.50    | American Government                      |     |
| • | Economics                                | Grad Subject   | 0.50    | Economics                                |     |
| • | Approved Practical/ Performing Fine Arts | Grad Subject   | 1.00    | Approved Practical/ Performing Fine Arts |     |
| - | Норе                                     | Grad Subject   | 1.00    | Норе                                     |     |
| • | Electives                                | Grad Subject   | 6.50    | Electives                                |     |
| • | Life Management Skill                    | Grad Subject   | 0.50    | Life Management Skill                    |     |
| - | Social Studies Electives                 | Grad Subject   | 1.00    | Social Studies Electives                 |     |
|   | Math                                     | Grad Subject ~ | 2.00    | Mathematics                              | •   |

**21b.** If you selected Assessment from the Type pull-down, select the applicable tests from the **Assessment** pull-down. This ensures that students pass one of the selected tests before earning the designated graduation subject.

|   | Title                                    | Туре         | Grad Subject                             | Courses | Assessment                                         |
|---|------------------------------------------|--------------|------------------------------------------|---------|----------------------------------------------------|
|   | mau                                      | ciau Subject | Indu                                     |         |                                                    |
| - | Science                                  | Grad Subject | Science                                  |         |                                                    |
| - | World History                            | Grad Subject | World History                            |         |                                                    |
| - | US History                               | Grad Subject | US History                               |         |                                                    |
| - | American Government                      | Grad Subject | American Government                      |         |                                                    |
| - | Economics                                | Grad Subject | Economics                                |         |                                                    |
| - | Algebra 1                                | Grad Subject | Algebra 1                                |         |                                                    |
| - | Geometry                                 | Grad Subject | Geometry                                 |         |                                                    |
| - | Biology                                  | Grad Subject | Biology                                  |         |                                                    |
| - | Approved Practical/ Performing Fine Arts | Grad Subject | Approved Practical/ Performing Fine Arts |         |                                                    |
| - | Норе                                     | Grad Subject | Норе                                     |         |                                                    |
| - | Electives                                | Grad Subject | Electives                                |         |                                                    |
| - | Social Studies Electives                 | Grad Subject | Social Studies Electives                 |         |                                                    |
| - | FSA ELA Reading                          | Assessment   |                                          |         | FSA ELA - FSAE                                     |
| + | Bio 1 Test                               | Assessment   |                                          |         | Florida End-of-Course Assessment – Biology 1 - EB1 |

If you belong to California district, a **Language** pull-down displays to the Assessment column from which you can select a specific language for the test administration.

| Assessment                      | Language  | SQ |
|---------------------------------|-----------|----|
|                                 |           |    |
|                                 |           |    |
|                                 |           |    |
|                                 |           |    |
|                                 |           |    |
|                                 |           |    |
| Basic Skills Assessment Program | English V |    |
| <br>Filter                      |           | -  |

**21c.** If you selected Custom List of Courses from the Type pull-down, select the applicable **Courses** from the pull-down. This ensures that students pass all selected courses before earning the designated graduation subject.

|   | Title                                    | Туре                     | Grad Subject                             | Courses                                           |
|---|------------------------------------------|--------------------------|------------------------------------------|---------------------------------------------------|
| - | English                                  | Grad Subject             | English                                  |                                                   |
| - | Math                                     | Grad Subject             | Math                                     |                                                   |
| - | Science                                  | Grad Subject             | Science                                  |                                                   |
| - | World History                            | Grad Subject             | World History                            |                                                   |
| - | US History                               | Grad Subject             | US History                               |                                                   |
| - | American Government                      | Grad Subject             | American Government                      |                                                   |
| - | Economics                                | Grad Subject             | Economics                                |                                                   |
| - | Approved Practical/ Performing Fine Arts | Grad Subject             | Approved Practical/ Performing Fine Arts |                                                   |
| - | Норе                                     | Grad Subject             | Норе                                     |                                                   |
| - | Electives                                | Grad Subject             | Electives                                |                                                   |
| - | Life Management Skill                    | Grad Subject             | Life Management Skill                    |                                                   |
| - | Social Studies Electives                 | Grad Subject             | Social Studies Electives                 |                                                   |
| + | English                                  | Custom List of Courses ᅌ |                                          | 1001310 - ENG 1, 1001340 - ENG 2, 1001370 - ENG 🔻 |

**21d.** If you selected SQL from the Type pull-down, enter the customized **SQL** in the provided text box.

|   | Title                                    | Туре         | Grad Subject                             | Courses | SQL |
|---|------------------------------------------|--------------|------------------------------------------|---------|-----|
| - | Math                                     | Grad Subject | Math                                     |         |     |
| - | Science                                  | Grad Subject | Science                                  |         |     |
| - | World History                            | Grad Subject | World History                            |         |     |
| - | US History                               | Grad Subject | US History                               |         |     |
| - | American Government                      | Grad Subject | American Government                      |         |     |
| - | Economics                                | Grad Subject | Economics                                |         |     |
| - | Approved Practical/ Performing Fine Arts | Grad Subject | Approved Practical/ Performing Fine Arts |         |     |
| - | Норе                                     | Grad Subject | Норе                                     |         |     |
| - | Electives                                | Grad Subject | Electives                                |         |     |
| - | Life Management Skill                    | Grad Subject | Life Management Skill                    |         |     |
| - | Social Studies Electives                 | Grad Subject | Social Studies Electives                 |         |     |
| + | English                                  | SQL          |                                          |         |     |

**21e.** If you selected Placeholder from the Type pull-down, the Title and Sort Order are the only required fields.

**22.** The **Sort Order** text box should be left empty as it pulls from data entered via the <u>Graduation Subjects</u> tab. Note: A Sort Order must be entered if Custom List of Courses or SQL is select as the subject Type.

|   | Title                                    | Туре                   | Grad Subject                             |                  | Courses                                                     | SQL    | Sort<br>Order | Credits       |
|---|------------------------------------------|------------------------|------------------------------------------|------------------|-------------------------------------------------------------|--------|---------------|---------------|
| - | English                                  | Grad Subject           | English                                  |                  |                                                             |        | 10            | 4.00          |
| - | Math                                     | Grad Subject           | Math                                     |                  |                                                             |        | 20            | 4.00          |
| - | Science                                  | Grad Subject           | Science                                  |                  |                                                             |        | 30            | 4.00          |
| - | World History                            | Grad Subject           | World History                            |                  |                                                             |        | 50            | 1.00          |
| - | US History                               | Grad Subject           | US History                               |                  |                                                             |        | 60            | 1.00          |
| - | American Government                      | Grad Subject           | American Government                      |                  |                                                             |        | 70            | 0.50          |
| - | Economics                                | Grad Subject           | Economics                                |                  |                                                             |        | 80            | 0.50          |
| - | Approved Practical/ Performing Fine Arts | Grad Subject           | Approved Practical/ Performing Fine Arts |                  |                                                             |        | 130           | 1.00          |
| - | Норе                                     | Grad Subject           | Норе                                     |                  |                                                             |        | 160           | 1.00          |
| - | Electives                                | Grad Subject           | Electives                                | Sort Order for O | Grad Subject requirements must be set in the Graduation Sul | bjects | tab.          | 6.50          |
| - | Life Management Skill                    | Grad Subject           | Life Management Skill                    |                  |                                                             |        | 250           | 0.50          |
| - | Social Studies Electives                 | Grad Subject           | Social Studies Electives                 |                  |                                                             |        | Positive      | e Integers On |
| + | English                                  | Custom List of Courses |                                          |                  | 1001310 - ENG 1, 1001340 - ENG 2, 1001370 - ENG 🔽           |        | ŕ¬            |               |

23. Click Save.

| 0 | Select Stud                           | lent/S   | taff 🔻 Graduation Requi                  | rements                    |         | Lizette Garcia Focus High School - 0041  | ▼ s    |
|---|---------------------------------------|----------|------------------------------------------|----------------------------|---------|------------------------------------------|--------|
|   | Writers02                             |          |                                          |                            |         | Admin ▼ 2022-2023 ▼ 4th 9 Week           | ks 🔻 E |
|   | Graduation Subjects Graduatio         | on Progr | rams and Requirements District Gradu     | ation Programs and Require | ements  |                                          | Sa     |
| _ | Search                                | C        | Complete Program 11 10 09 08 0           | 07 06                      |         |                                          |        |
|   | 18 Accel                              |          |                                          | _                          |         | - · · · · ·                              | -      |
|   | 25 District Credit                    |          | Title                                    | Туре                       | Credits | Grad Subject                             | Co     |
|   | Middle School Promotion               |          |                                          | Grad Subject               | 4.00    | Science                                  |        |
|   | 18 credit Accell plan                 | _        | World History                            | Grad Subject               | 1.00    | World History                            |        |
| Ŀ | CL 18 Credit College Prep             |          |                                          |                            |         |                                          |        |
|   | CP 18 Credit College/Career<br>Prep   | -        | US History                               | Grad Subject               | 1.00    | US History                               |        |
|   | CR 18 Credit Career Prep              | -        | American Government                      | Grad Subject               | 0.50    | American Government                      |        |
| L | L1 Special Diploma                    |          |                                          |                            |         |                                          |        |
| L | 24 Credit                             | -        | Economics                                | Grad Subject               | 0.50    | Economics                                |        |
|   | 25 Credit                             |          |                                          |                            |         |                                          |        |
|   | 27 Credit                             | -        | Approved Practical/ Performing Fine Arts | Grad Subject               | 1.00    | Approved Practical/ Performing Fine Arts |        |
|   | 28 Credit                             | -        | Норе                                     | Grad Subject               | 1.00    | Норе                                     |        |
| Ŀ | DS (02) District Grad Plan            |          | Поре                                     | Cirad Subject              | 1.00    |                                          |        |
|   | DS (03-06) District Grad Plan         | -        | Electives                                | Grad Subject               | 6.50    | Electives                                |        |
| L | FL (00) Florida Grad Plan             |          |                                          |                            |         |                                          |        |
|   | FL (01) Florida Grad Plan             | -        | Life Management Skill                    | Grad Subject               | 0.50    | Life Management Skill                    |        |
| Ł | FL (02) Florida Grad Plan             |          |                                          |                            |         |                                          |        |
|   | FL (03-06) Florida Grad Plan          | -        | Social Studies Electives                 | Grad Subject               | 1.00    | Social Studies Electives                 |        |
|   | L2 (07+) Special Diploma<br>(Mod Dis) | +        | Math                                     | Grad Subject ~             | 2.00    | Mathematics                              |        |
| H |                                       |          |                                          | Print ▼                    |         | Help                                     | 🗐 Log  |

**24.** Continue adding graduation subjects and credits in the same manner. Be sure to click the **Save** button.

**25.** Graduation programs can be edited by selecting the program tab, clicking the desired field, and making the change. Click **Save** to save your changes.

| Select Stud    | lent/  | Staff V Gradu                     | ation Requi        | rements               |                               |      | Lizette Garcia<br>Admin 🔻 | Focus High Sch<br>2022-2023 ▼ | ool - 0041<br>4th 9 Weeks | <ul><li>SIS</li><li>ERP</li></ul> |
|----------------|--------|-----------------------------------|--------------------|-----------------------|-------------------------------|------|---------------------------|-------------------------------|---------------------------|-----------------------------------|
| ects Graduatio | on Pro | ograms and Requirement            | nts District Gradu | ation Programs and Re | quirements                    |      |                           |                               |                           | Save                              |
| X              |        | Complete Program                  | 11 10 09 08 0      | 07 06                 |                               |      |                           |                               |                           |                                   |
|                |        | Title                             |                    | Туре                  | Credits                       | Grad | I Subject                 |                               |                           | Co                                |
| otion          |        | - English                         |                    | Grad Subject          | 4.00                          | Engl | ish                       |                               |                           |                                   |
| Prep           |        | - Math                            |                    | Grad Subject          | 4.00                          | Math | 1                         |                               |                           |                                   |
| /Career        |        | - Science                         |                    | Grad Subject          | 4.00                          | Scie | nce                       |                               |                           |                                   |
| Prep           |        | <ul> <li>World History</li> </ul> |                    | Grad Subject          | 1.00<br>Positive Numbers Only | Worl | d History                 |                               |                           |                                   |
|                |        | - US History                      |                    | Grad Subject          | 1.00 I                        |      | History                   |                               |                           |                                   |
|                |        | - American Governme               | ent                | Grad Subject          | 0.50                          | Ame  | rican Government          |                               |                           |                                   |
| l Plan         |        | - Economics                       |                    | Grad Subject          | 0.50                          | Ecor | nomics                    |                               |                           |                                   |

**26.** To delete a graduation subject from the program, click the **delete** button (black minus sign).

| Select Stude         | ent/S  | taff <b>v</b> Graduation Requi       | rements                    |         | Lizette Garcia<br>Admin ▼ | Focus High Scho | ool - 0041 🔹 🔻 | 515  |
|----------------------|--------|--------------------------------------|----------------------------|---------|---------------------------|-----------------|----------------|------|
| jects Graduation     | n Prog | rams and Requirements District Gradu | ation Programs and Require | ments   |                           |                 |                | Save |
| X                    | C      | Complete Program 11 10 09 08 0       | 7 06                       |         |                           |                 |                |      |
|                      |        | Title                                | Туре                       | Credits | Grad Subject              |                 |                | Co   |
| motion<br>In         | -      | English                              | Grad Subject               | 4.00    | English                   |                 |                |      |
| ge Prep<br>ge/Career | -      | Math                                 | Grad Subject               | 4.00    | Math                      |                 |                |      |
| er Prep              | -      | Science                              | Grad Subject               | 4.00    | Science                   |                 |                |      |
| 1                    | -      | World History                        | Grad Subject               | 1.00    | World History             |                 |                |      |
|                      | -      | US History                           | Grad Subject               | 1.00    | US History                |                 |                |      |
|                      | -      | American Government                  | Grad Subject               | 0.50    | American Government       |                 |                |      |

**27.** To delete a graduation program, click the **Delete this program** link at the bottom of the graduation program tab.

|   | Title                                    | Туре           | Credits                       | Grad Subject                             | Co |
|---|------------------------------------------|----------------|-------------------------------|------------------------------------------|----|
| - | Science                                  | Grad Subject   | 4.00                          | Science                                  |    |
| - | World History                            | Grad Subject   | 1.00                          | World History                            |    |
| - | US History                               | Grad Subject   | 1.00                          | US History                               |    |
| - | American Government                      | Grad Subject   | 0.50                          | American Government                      |    |
| - | Economics                                | Grad Subject   | 0.50                          | Economics                                |    |
| - | Approved Practical/ Performing Fine Arts | Grad Subject   | 1.00                          | Approved Practical/ Performing Fine Arts |    |
| - | Норе                                     | Grad Subject   | 1.00                          | Норе                                     |    |
| - | Electives                                | Grad Subject   | 6.50                          | Electives                                |    |
| - | Life Management Skill                    | Grad Subject   | 0.50                          | Life Management Skill                    |    |
| - | Social Studies Electives                 | Grad Subject   | 1.00                          | Social Studies Electives                 |    |
| + | Math                                     | Grad Subject ~ | 2.00<br>- Delete this program | Mathematics                              | V  |

**a.** In the confirmation screen, click **Delete** to delete the program or **Cancel** to go back to the previous screen without deleting.

| Are you sure you want to delete that program? |        |        |  |
|-----------------------------------------------|--------|--------|--|
|                                               | Delete | Cancel |  |

# Assigning Graduation Programs to Students

**1.** To set up a student's graduation program, locate the student via **Students** > <u>Student Info</u>. For more information on finding students, see <u>Searching for Students</u>.

**2.** Once selected, click the **Graduation** tab and/or field to select the correct Graduation Plan for that student.

**3.** Select the applicable graduation program from the **Graduation Plan** pull-down.

| F         |                              | , Charlie Noel ▼<br><sup>379 - 10</sup> ⑥ ■ ← → Student Info                                  | Lizette Garcia Focus High School - 0041 ▼ SIS<br>Admin ▼ 2022-2023 ▼ 4th 9 Weeks ▼ ERP |
|-----------|------------------------------|-----------------------------------------------------------------------------------------------|----------------------------------------------------------------------------------------|
| <i>}</i>  | Enrollment Schedule R        | equests Grades Absences Activities Referrals Test History Audit Trail O                       | Grad Files SSS Choice 🗟 Save 🖨 🔊                                                       |
| æ         |                              | Billing                                                                                       |                                                                                        |
| (•)<br>** | Filter fields                | Graduation                                                                                    | Print a Form/Letter                                                                    |
|           | FS Food Service              | 18 Credit Permission Form                                                                     | No Files                                                                               |
| -         | F Forms                      | Graduation Plan 24 Credit Standard HS Options [1]                                             | <b>T</b>                                                                               |
| 9         | GD General Demographics      | Post Secondary Educational Plans None of the above [08]                                       | Y                                                                                      |
|           | G Gifted                     | Early Admission to College Flag                                                               |                                                                                        |
|           | G Graduation                 | Diploma Type Not applicable [ZZZ]                                                             | Y                                                                                      |
|           | Health Daily Health Screener | Diploma Date                                                                                  |                                                                                        |
|           | Health Daily Visit Log       | Certificate of Completion Not applicable [ZZZ]                                                | <b>V</b>                                                                               |
| 7         | Vealth Immunizations         | Certificate of Completion Date                                                                |                                                                                        |
| •         | 😵 Health Medical             | English/Language Arts Assessment Met Performance Based Exit Option Results Not applicable [Z] |                                                                                        |
| 8         | Health Medication Administ   | Diploma Biliteracy Seal Designation                                                           |                                                                                        |
|           | H Homeless                   | Graduation Plan Year 20212022                                                                 | ·                                                                                      |
|           | I ISP                        | Year Entered Ninth Grade 20182019                                                             | ·                                                                                      |
|           |                              |                                                                                               |                                                                                        |
| Q         |                              |                                                                                               | 🥹 Help 🗿 Logout                                                                        |

The information entered/selected on the Graduation tab does not drive the Graduation Requirements Report. For the report to populate for the specified student, the Graduation Requirement must be set on the <u>Enrollment</u> screen.

The <u>Mass Assign Student Info</u> document includes guidance to assign Graduation Programs to students en masse.

# Did You Know?

Only applicable to customers using Florida State Reporting. Focus considers ROTC waiver course 1500450 with Personal Fitness graduation subject for ROTC Fitness waiver, when a student has additional course credit in any PE graduation subject course. Be sure to review your district's system preferences for Personal Fitness via Setup > <u>System Preferences</u> > Default School Preferences > <u>Grading</u>.

Only applicable to customers using Florida State Reporting. Focus ensures the Merit Designation section of the <u>Graduation Requirements Report</u> will not consider Industry Certifications with a Level 3, as certifications housed in the CAPE IC Funding list with a K-12 FEFP Funding Weight of 0.025 are excluded.

### Additional Features

Sort data by clicking any of the headers. Click once for ascending order; click twice for descending results.

| Title                                    | Туре         | Credits | Grad Subject                             | C |
|------------------------------------------|--------------|---------|------------------------------------------|---|
| American Government                      | Grad Subject | 0.50    | American Government                      |   |
| Economics                                | Grad Subject | 0.50    | Economics                                |   |
| Норе                                     | Grad Subject | 1.00    | Норе                                     |   |
| Approved Practical/ Performing Fine Arts | Grad Subject | 1.00    | Approved Practical/ Performing Fine Arts |   |
| Social Studies Electives                 | Grad Subject | 1.00    | Social Studies Electives                 |   |
| US History                               | Grad Subject | 1.00    | US History                               |   |
| World History                            | Grad Subject | 1.00    | World History                            |   |
| Biology                                  | Grad Subject | 1.00    | Biology                                  |   |
| Algebra 1                                | Grad Subject | 1.00    | Algebra 1                                |   |
| Geometry                                 | Grad Subject | 1.00    | Geometry                                 |   |

Click the **floppy disk** icon to export the listed data to an Excel spreadsheet.

| F   | Abe, Charlie Noel<br>Writers02 |                    |                                                                                |        |  |  |
|-----|--------------------------------|--------------------|--------------------------------------------------------------------------------|--------|--|--|
| P   |                                | Graduation Subject | ts Graduation Programs and Requirements District Graduation Programs and Requi | uireme |  |  |
| ٨   | 43 S                           | ubjects 📑          |                                                                                |        |  |  |
| 2   |                                | Sort Order         | Title                                                                          | Sho    |  |  |
| ۲   | -                              | 200                | Algebra 2                                                                      | A2_1   |  |  |
| A*  | -                              | 10                 | English                                                                        | EN     |  |  |
| 244 | -                              | 20                 | Math                                                                           | MA     |  |  |
| -   | -                              | 30                 | Science                                                                        | SC     |  |  |

To make the list full screen, click on the **expansion** icon (four arrows) next to the Search text box. Once in full screen mode, click the icon again to exit full screen.

| Requirements                |            | Lizette Garcia |          | Focus High School - 0041 |                 | ▼ SIS          |
|-----------------------------|------------|----------------|----------|--------------------------|-----------------|----------------|
|                             |            | Admin          | ▼        | 2022-2023 🔻              | 4th 9 Weeks     | ERP            |
| n Programs and Requirements |            |                |          |                          |                 |                |
|                             |            |                |          | [                        | Search          | মিক্ল<br>শিক্ষ |
|                             | Short Name | Min            | School ' | Year                     | Max School Year |                |
|                             | A2_MA      |                |          |                          | -               |                |
|                             | EN         |                |          |                          | -               |                |
|                             | MA         |                |          |                          | -               |                |
|                             | SC         |                |          |                          | -               |                |
|                             | мн         |                |          |                          | -               |                |
|                             | AH         |                |          |                          | -               |                |

If looking for specific information, type the data in the **Search** text box provided and press **Enter**.

| Graduation Subjects Graduation Programs and Requirements District Graduation Programs and Requirements |            |             |            |                 | Save            |           |
|----------------------------------------------------------------------------------------------------|------------|-------------|------------|-----------------|-----------------|-----------|
|                                                                                                    | Sort Order | Title       | Short Name | Min School Year | Max School Year | Relevance |
| -                                                                                                    | 20         | Math        | MA         | -               | -               |           |
| -                                                                                                    | 410        | M/J Math    | MMA        | <u>.</u>        | -               |           |
| -                                                                                                    | 1          | Mathematics |            | <u>.</u>        | -               |           |
| +                                                                                                    |            |             |            |                 |                 |           |
|                                                                                                    |            |             |            |                 |                 |           |
|                                                                                                    |            |             |            |                 |                 |           |

Begin typing the name or number of the desired field in the **Filter** text box located at the top of each pull-down for a quick search.

| G  | irad Subject                            | c |
|----|-----------------------------------------|---|
| (  | World Languages                         |   |
|    | Q lang                                  | ľ |
|    | Exact Check all Clear                   | ľ |
|    | Language Arts                           | L |
|    | Language Arts Elective valid until 0708 | L |
|    | M/J Language Arts                       | E |
|    | World Languages                         | L |
|    | Foreign Language                        | Ŀ |
|    | English                                 | L |
| Ir | Life Management Skill                   |   |
| 10 | American Government                     | H |
| am | Keyboarding Skills                      | H |
|    | Social Living Skills                    | F |
|    |                                         |   |

**a.** Select the **Exact** check box to display results that have an exact match only and hide partial matches to the entered text.

| Grad Subject                            | ( |
|-----------------------------------------|---|
| World Languages                         |   |
| Q lang                                  | 1 |
| Exact Check all Clear                   | 1 |
| Language Arts                           |   |
| World Languages                         | Т |
| Foreign Language                        |   |
| M/J Language Arts                       |   |
| Language Arts Elective valid until 0708 |   |
| English                                 | - |

Click **Check all** to select all check boxes displayed. Click **Clear** to clear all selections made/check boxes selected.

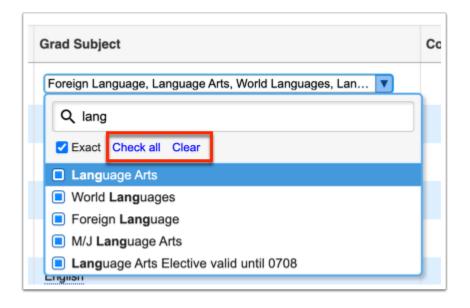

### **Related Content**

Graduation Requirements Report